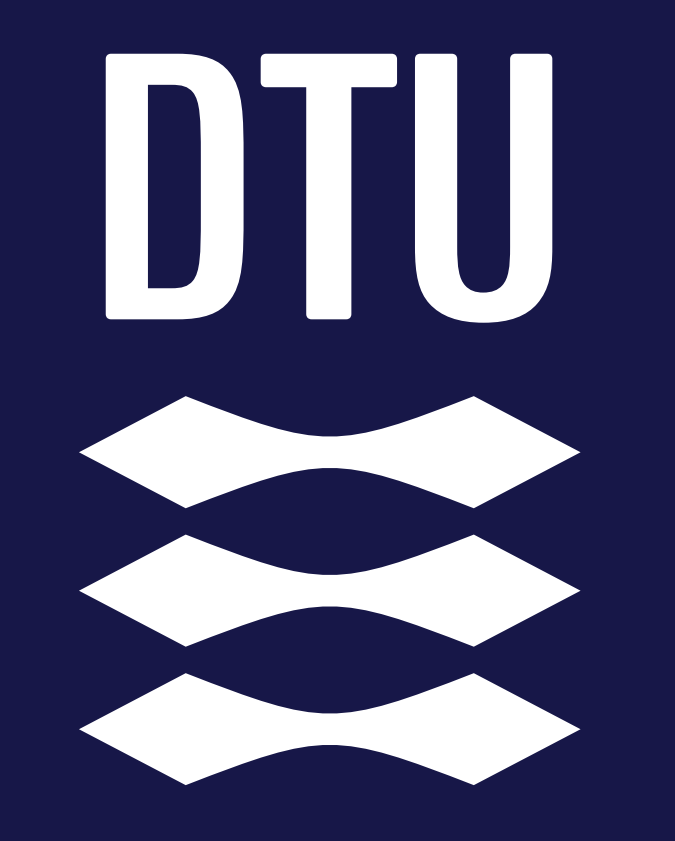

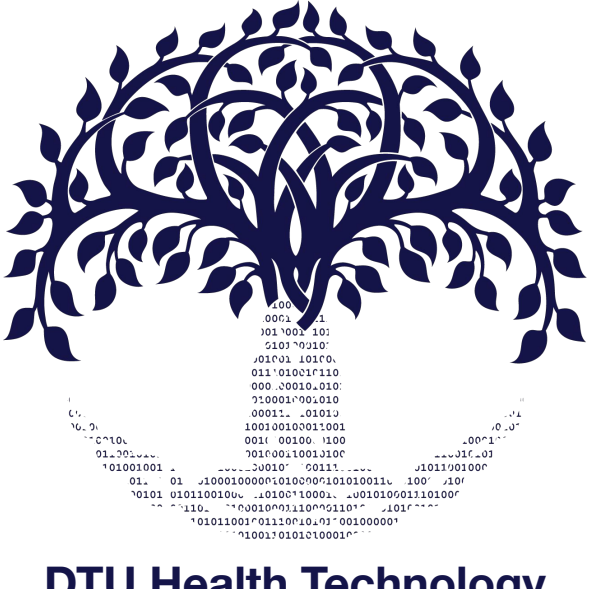

**DTU Health Technology Bioinformatics**

#### **Alignment**

*Gabriel Renaud Associate Professor Section of Bioinformatics Technical University of Denmark gabre@dtu.dk*

#### **Menu**

- Alignment approaches
- Burrows-Wheeler Transform
- More about coverage and depth
- Storing sequence alignments

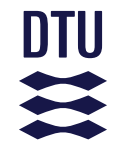

#### **Generalized NGS analysis**

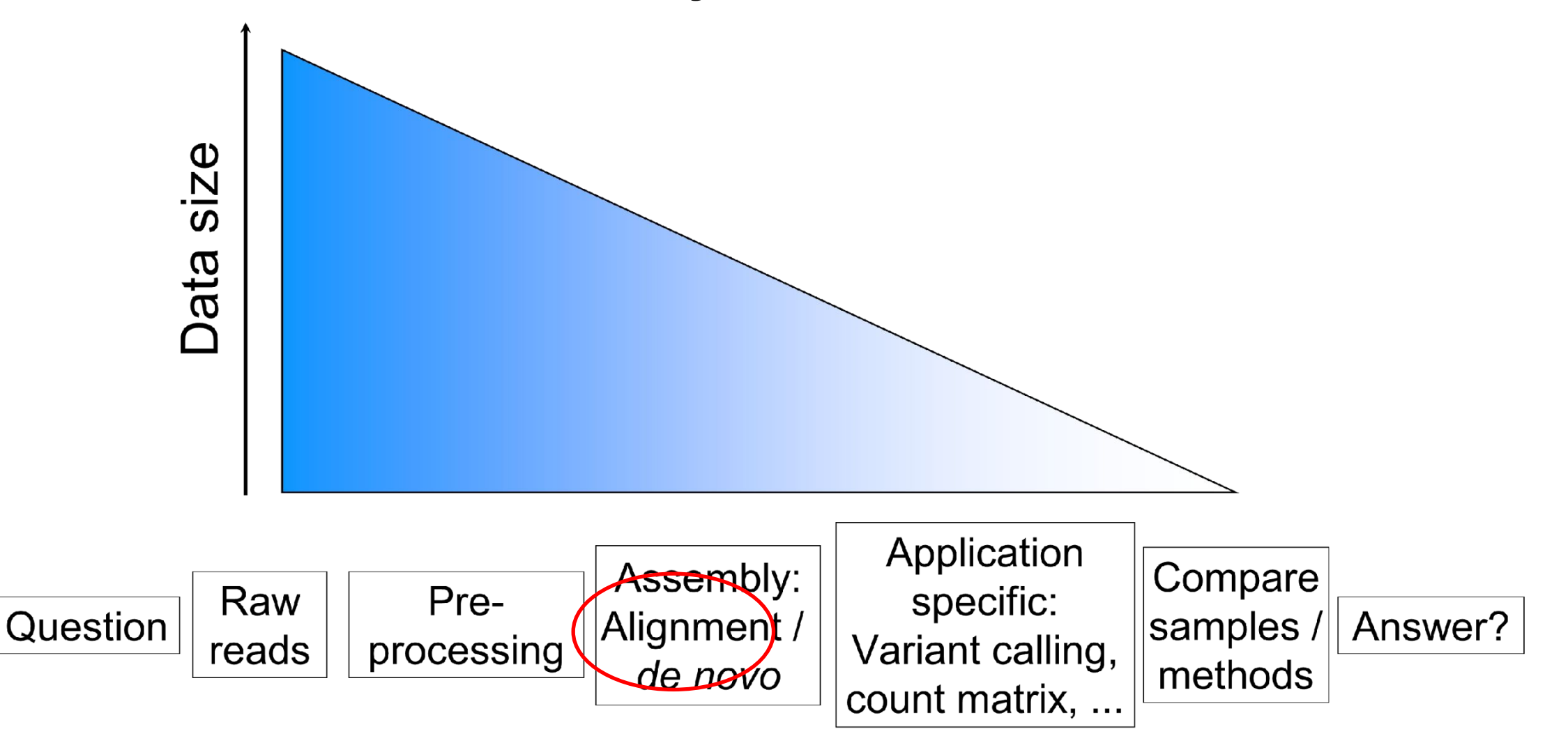

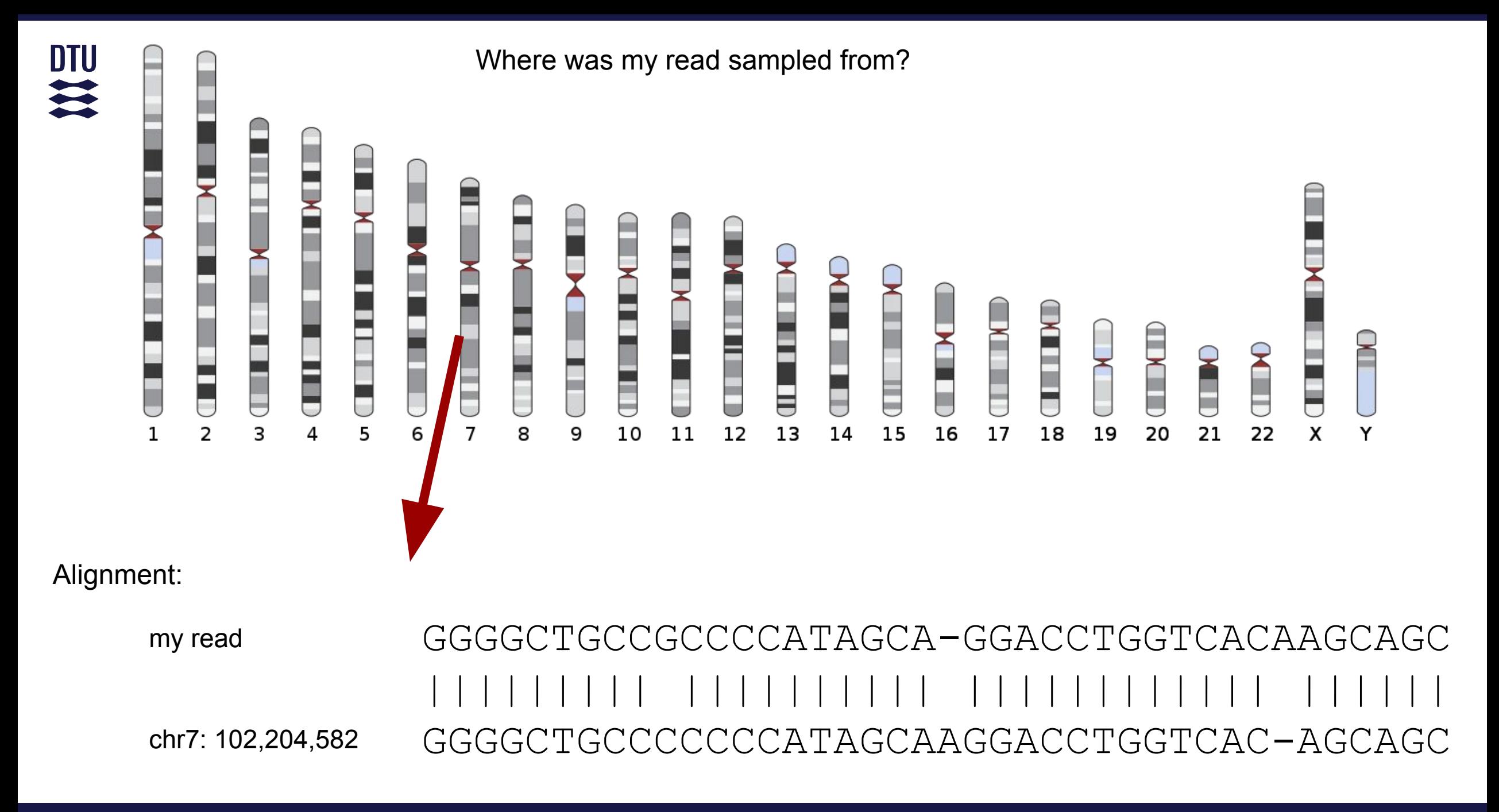

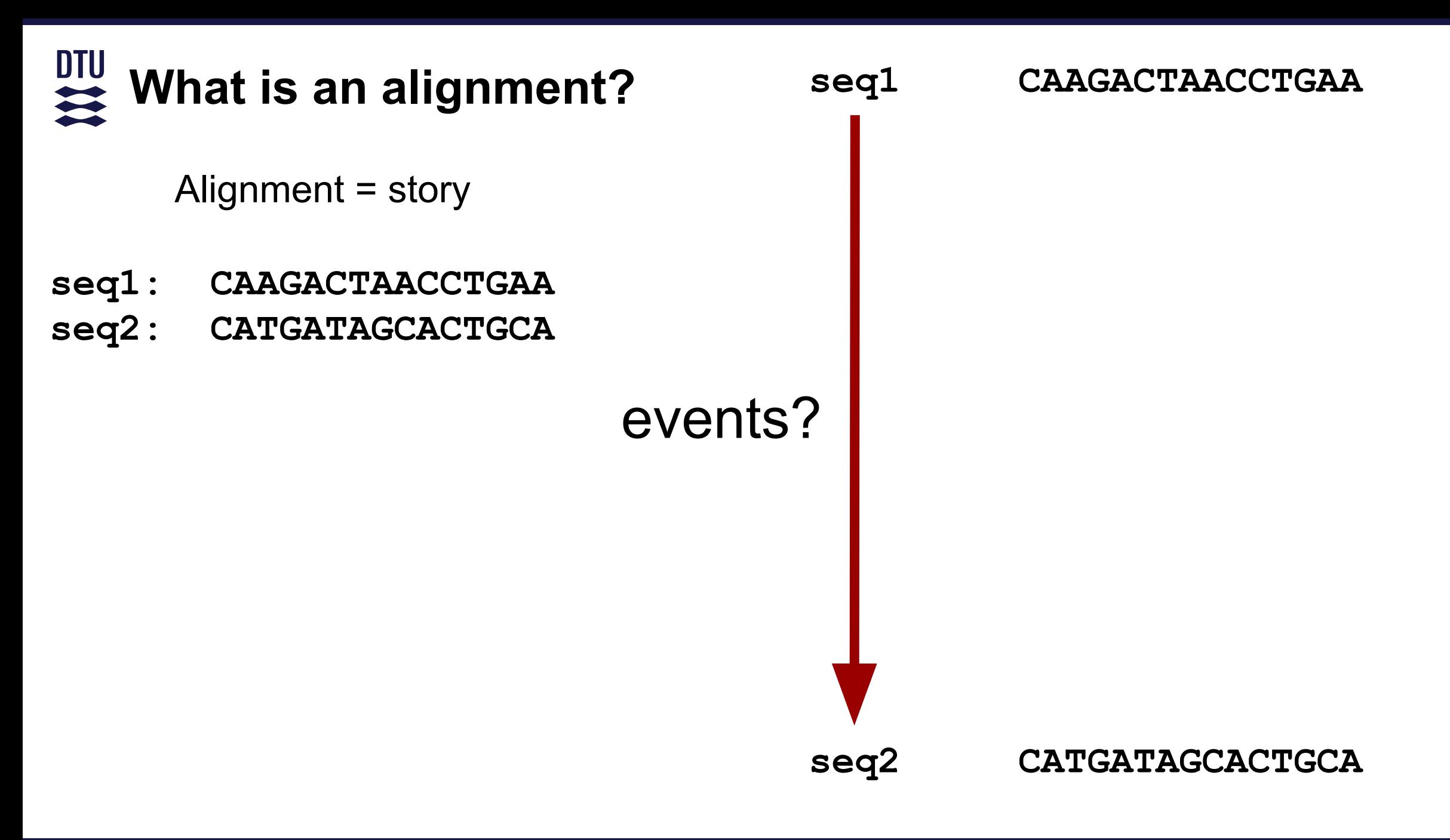

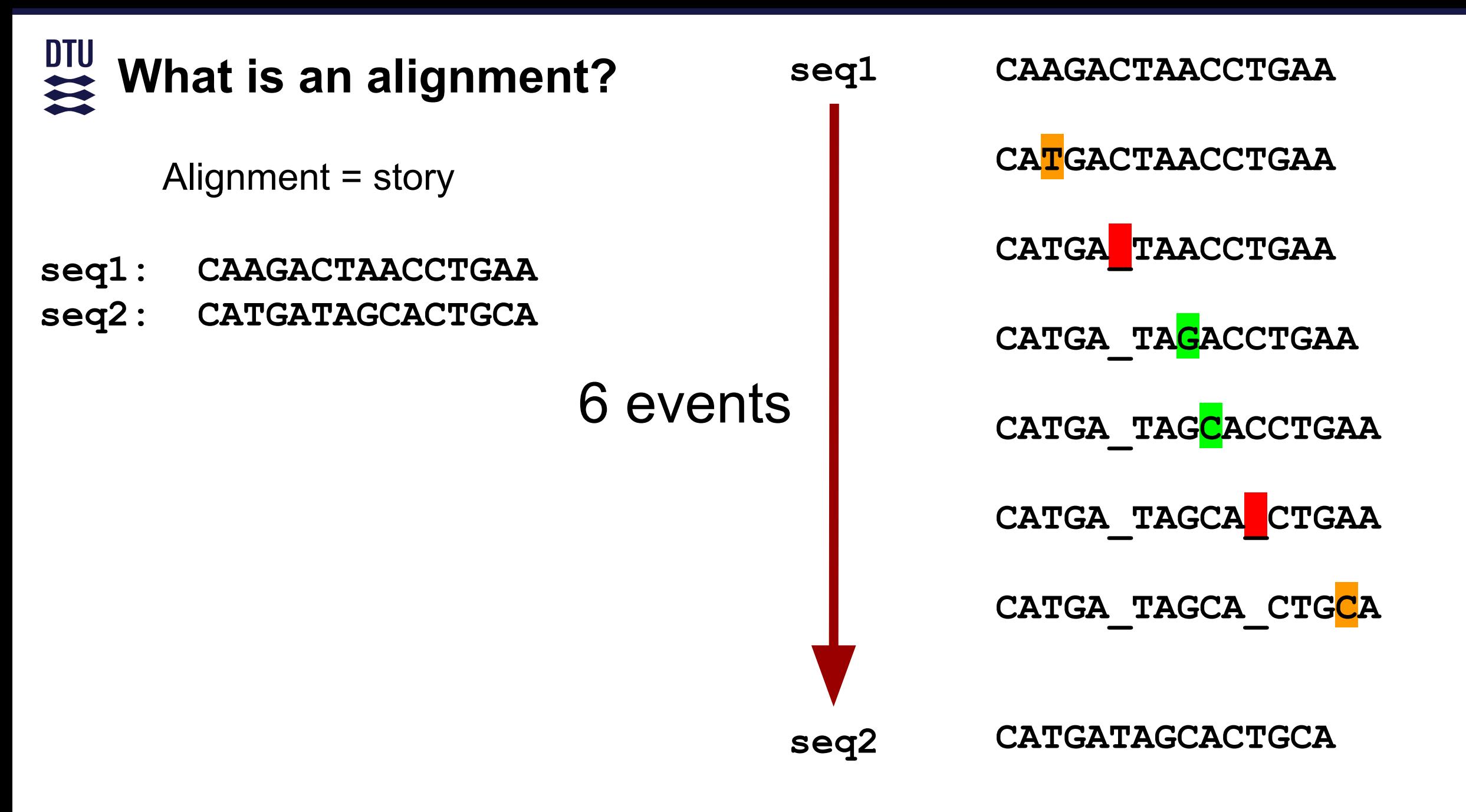

#### $rac{D T U}{\sigma}$ **What is an alignment?**

Alignment = story

- **seq1: CAAGACTAACCTGAA**
- **seq2: CATGATAGCACTGCA**

Needleman-Wunsch: best story?

- Dynamic programming
- Find the best path in the matrix

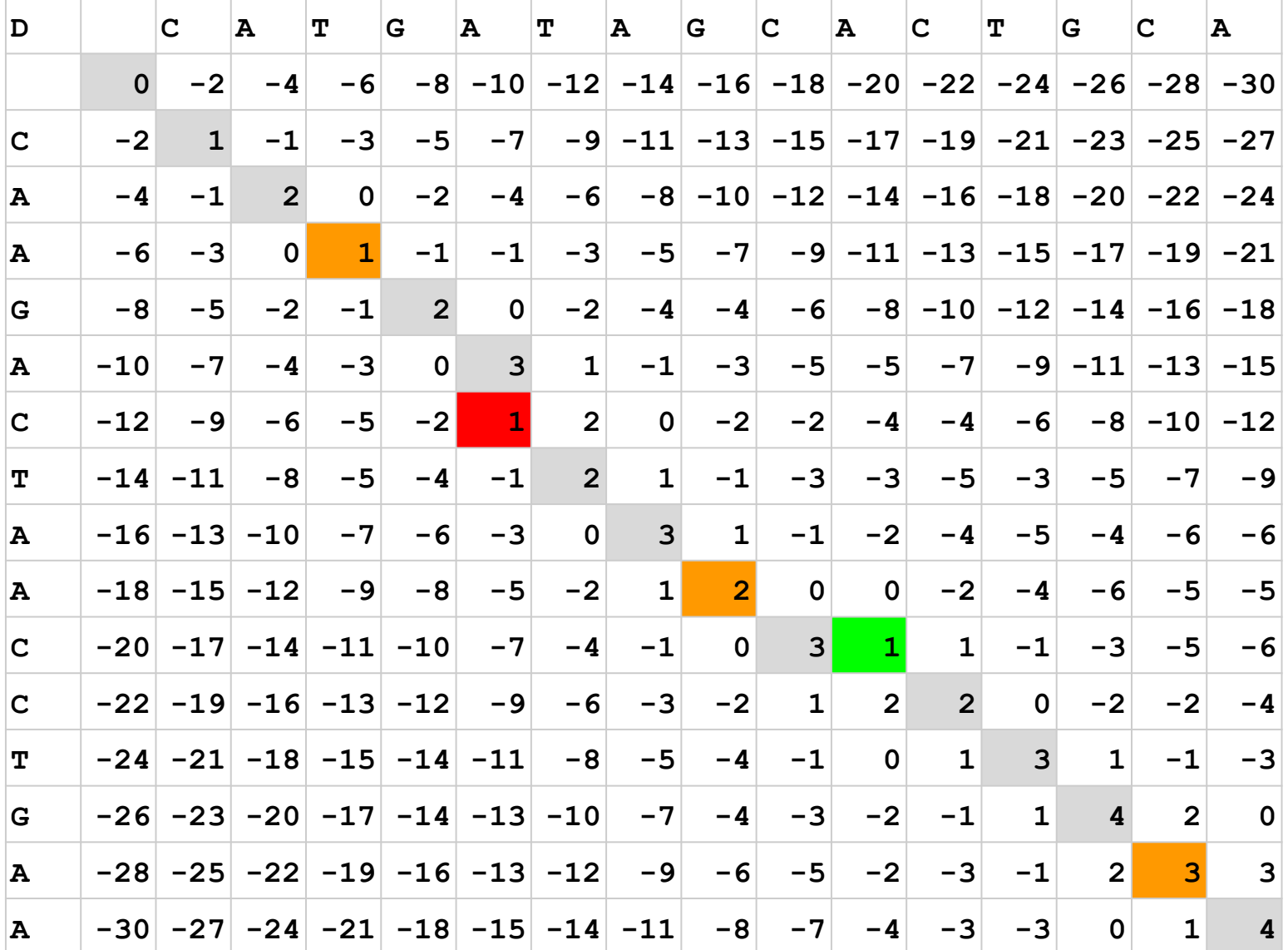

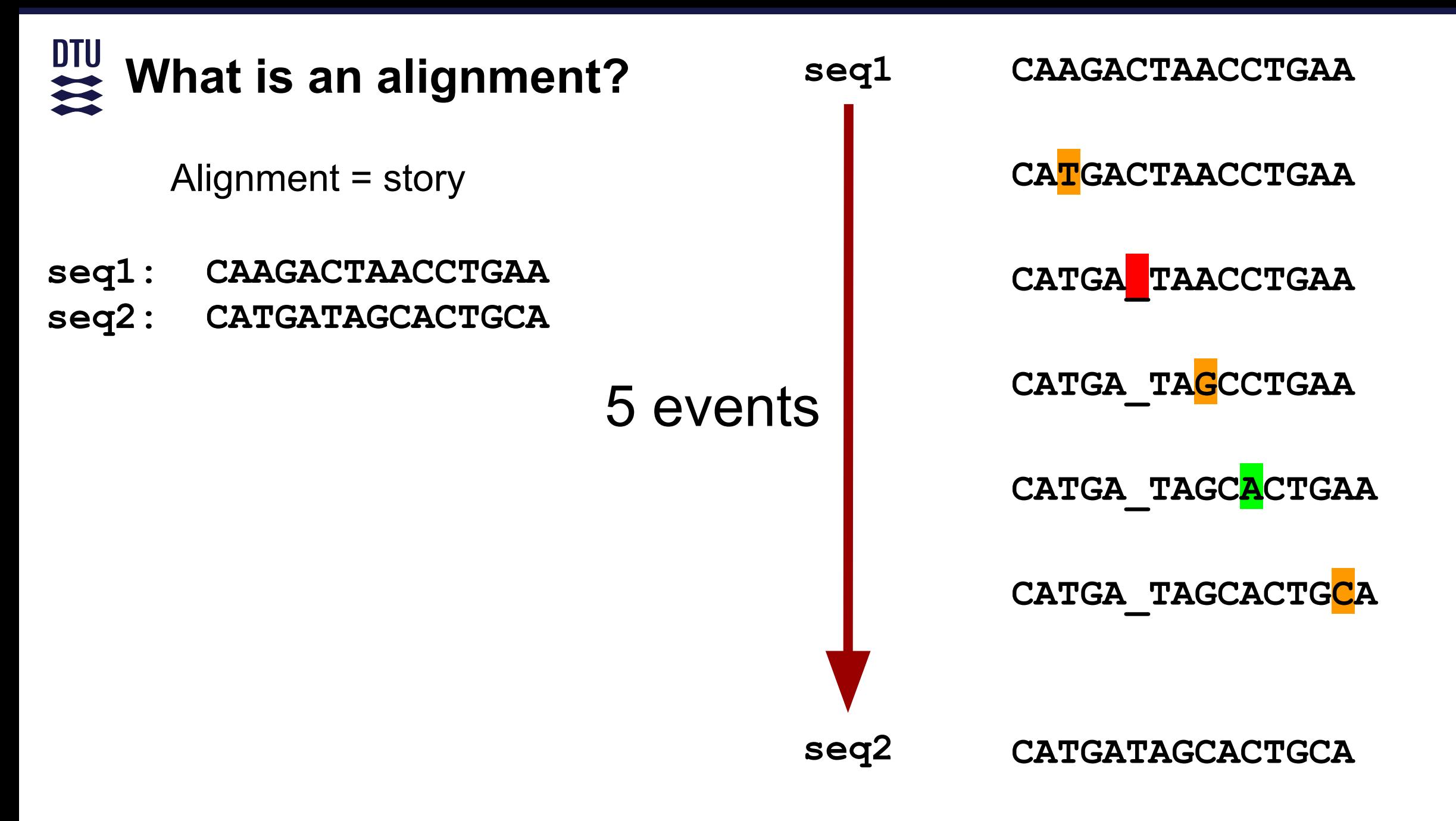

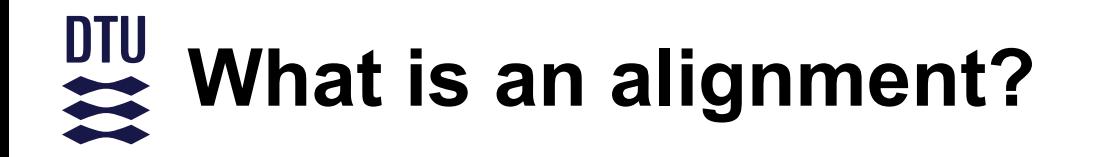

Alignment = story

- 2 sequences can have a lot of alignments
- Not every alignment is equally likely
- Important to quantify the likelihood of seeing that alignment
- Be skeptical when you hear: "This is the alignment!"

#### DTU **What is an alignment?**

Types of alignment:

- "Short" read alignment
- Whole sequence alignment
- Whole genome/chromosome alignment
- Multiple sequence alignment

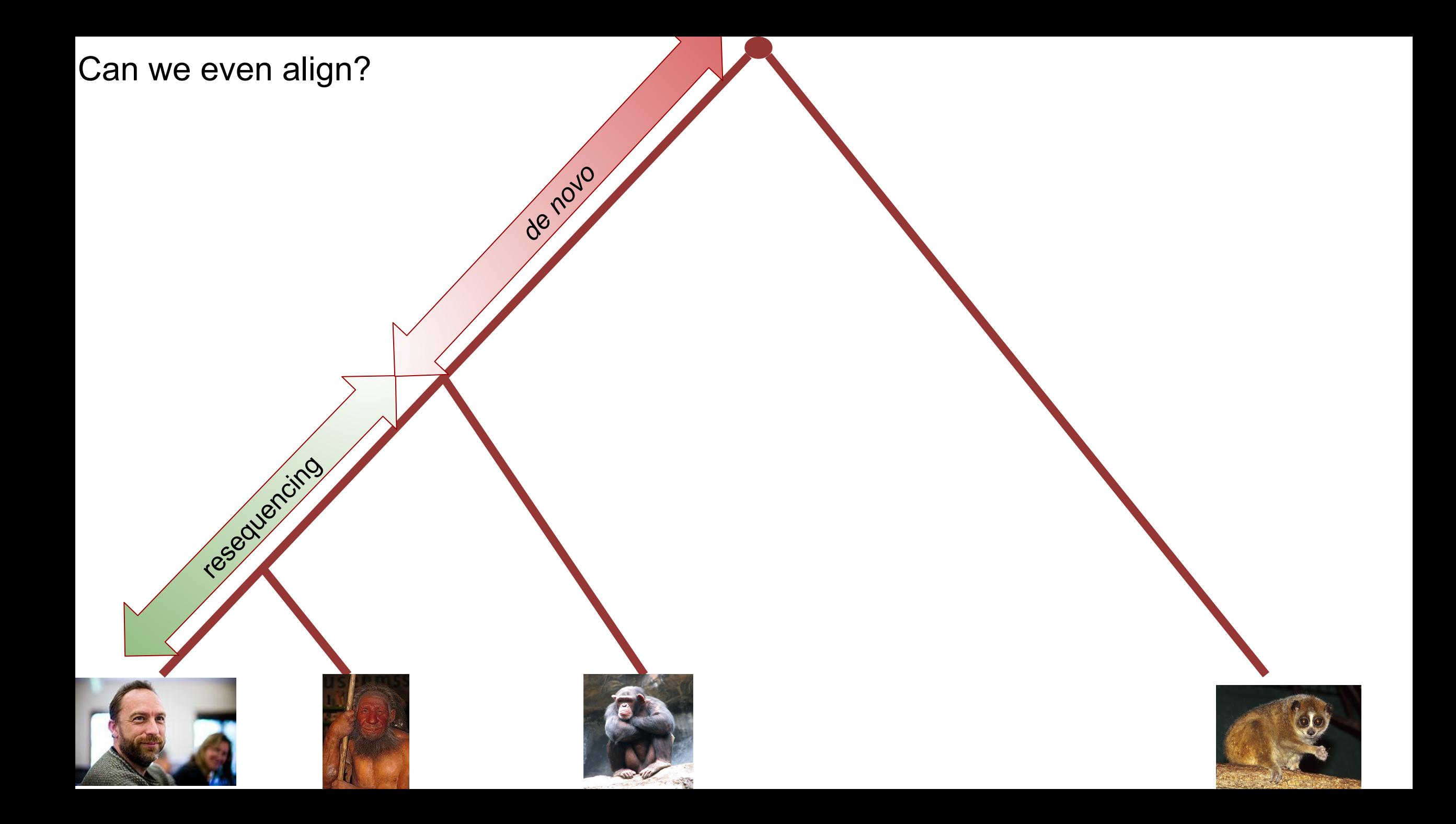

# **Alignment/Mapping**

- •Assemble your reads by aligning them to a closely related reference genome
- High sequence similarity between individuals makes this possible

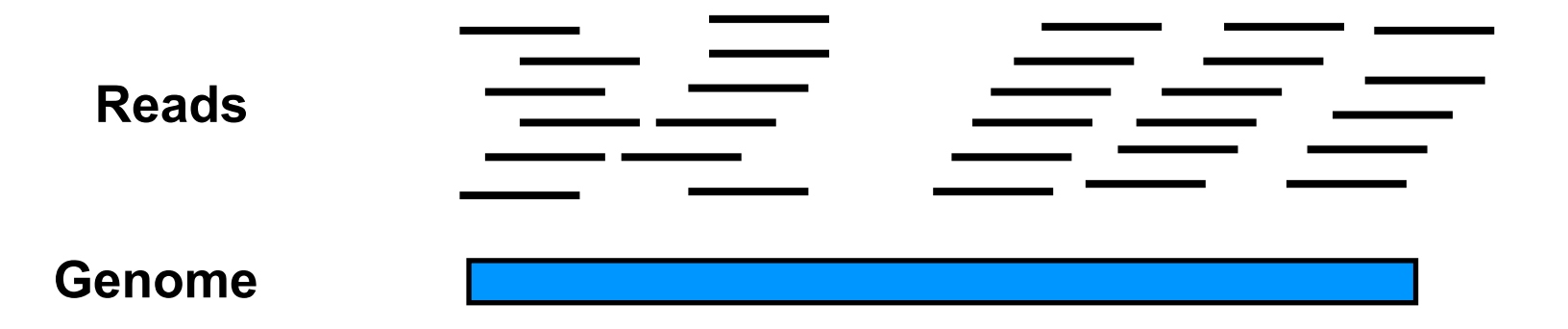

### **Sounds easy?**

- •Some pitfalls:
	- Divergence between sample and reference genome
	- Repeats in the genome
	- Recombination and re-arrangements
	- –Poor reference genome quality
	- Read errors
	- Regions not in the ref. genome
	- –Surprise sample

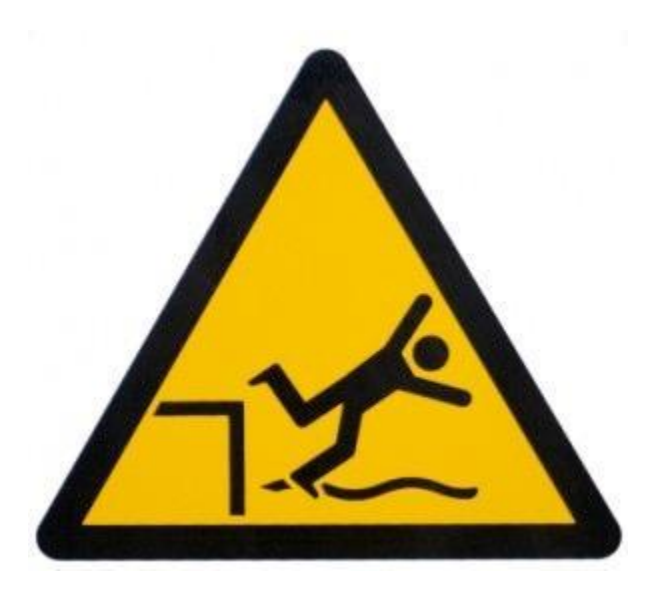

# **Simplest solution**

• Exact string matches: (does not work) Reference: ...ACGTGCGGACGCTGAACGTGA... ||| |||||| ||

Read: GCGCACGCTGTAC

- We need to allow mismatches/indels (Smith-Waterman, Needleman-Wunsch)
- One of the worlds fastest computer (*K computer - RIKEN*)
- 20M reads 100 nt reads vs. human genome  $\sim$ 1 month
- We search each read vs. the entire reference

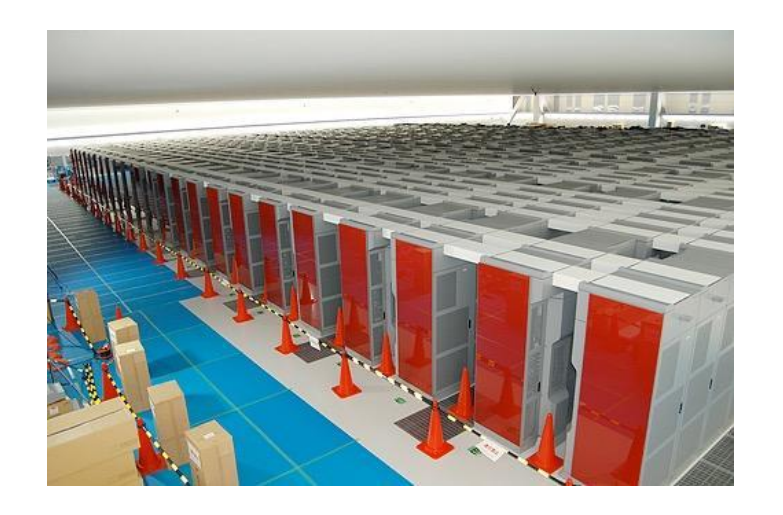

## **How about BLAST?**

- Basic Local Alignment Search Tool
- Build list of "words" common to the reference+query

**seq: CAAGACTAACCTGAA**

• Sensitive, great for finding remote homologs:

 **CAAGACT AAGACTA AGACTAA ....**

- given a human protein, find the mouse one
- Way too slow for large number of short reads

## **Smart solution**

1. Use algorithm to quickly find *possible* matches

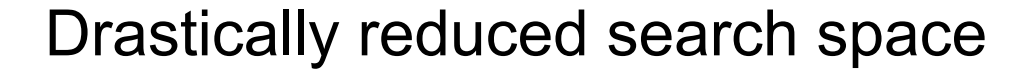

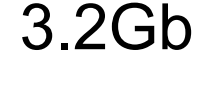

X possible matches

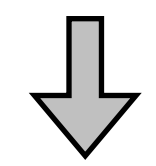

2. Allow us to perform slow/precise alignment for possible matches (Smith-Waterman)

1 best match

# **Hash based algorithms**

Lookups in hashes are *fast!*

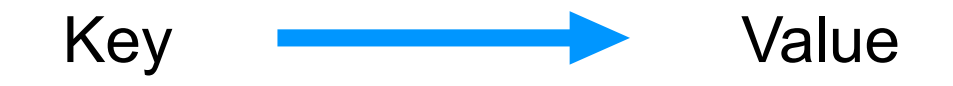

.

.

.

.

.

- 1. Index the reference using *k*-mers.
- 2. Search reads vs. hash *k*-mers
- 3. Perform alignment of entire read around seed
- 4. Report best alignment

ACTGCGTGTGA Chr1\_pos1234; Chr2\_pos567 ACTGCGTGTGC Chr7\_posX ACTGCGTGTGT Chr7\_posZ; ... . .

.

.

.

.

.

Also known as *Seed and extend*

### **Spaced seeds**

- Key/*k*-mer is called a seed
- BLAST uses *k*=11 and all must be matches
- Smarter: Spaced seeds (only care about '1' in seed,  $0' =$ wildcards)
	- Higher sensitivity
	- One can use several seeds

11111111111  $L = 11$ , 11 matches

- 111010010100110111
- $L = 18$ , 11 matches

### **Multiple seeds & drawbacks**

- –One could require multiple short seeds
	- •Instead of extending around each seed, extend around positions with several seed matches
- Drawbacks of hash-based approaches:
	- $-Lots(!)$  of RAM to keep index in memory (hg  $\sim$ 48Gb!)

### **Burrows-Wheeler Transform**

- Hash based aligners require lots of memory and are only reasonable fast
- Can we make it better/faster?
- •Burrows Wheeler Transformation (BWT)
- •BWT was originally created for compression

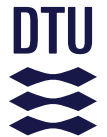

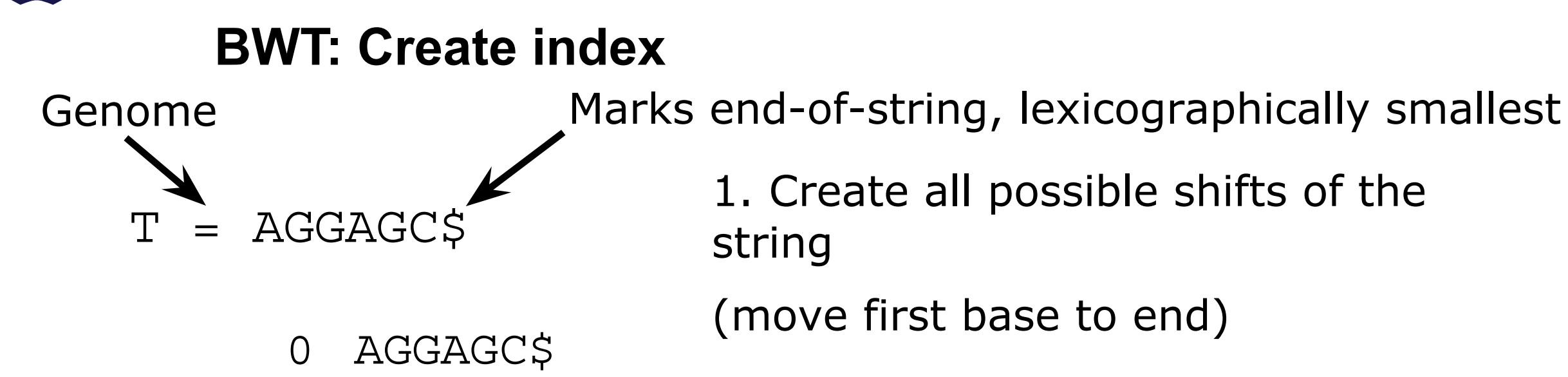

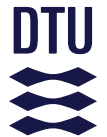

#### **BWT: Create index**  $T = AGGAGC$ Genome Marks end-of-string, lexicographically smallest 1. Create all possible shifts of the string (move first base to end) AGGAGC\$ GGAGC\$A  $\overline{O}$ 1

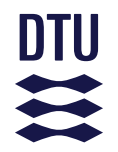

#### **BWT: Create index**  $T = AGGAGC$ Genome Marks end-of-string, lexicographically smallest 1. Create all possible shifts of the string (move first base to end) AGGAGC\$ GGAGC\$A GAGC\$AG  $\overline{O}$ 1

**5. juni 2019 DTU Sundhedsteknologi** Alignment

2

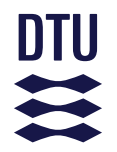

Genome Marks end-of-string, lexicographically smallest

1. Create all possible shifts of the string

(move first base to end)

- AGGAGC\$ 0
- GGAGC\$A 1
- GAGC\$AG 2
- AGC\$AGG 3

 $T = AGGAGC:$ 

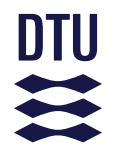

Genome Marks end-of-string, lexicographically smallest

1. Create all possible shifts of the string

(move first base to end)

AGGAGC\$  $\overline{O}$ 

- GGAGC\$A 1
- GAGC\$AG 2
- AGC\$AGG 3
- GC\$AGGA 4
- C\$AGGAG 5
- \$AGGAGC 6

 $T = AGGAGC$ 

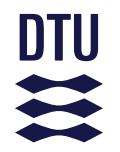

Genome **Marks end-of-string, lexicographically smallest** 

2. Sort the strings lexicographically to create BWT matrix and Suffix Array

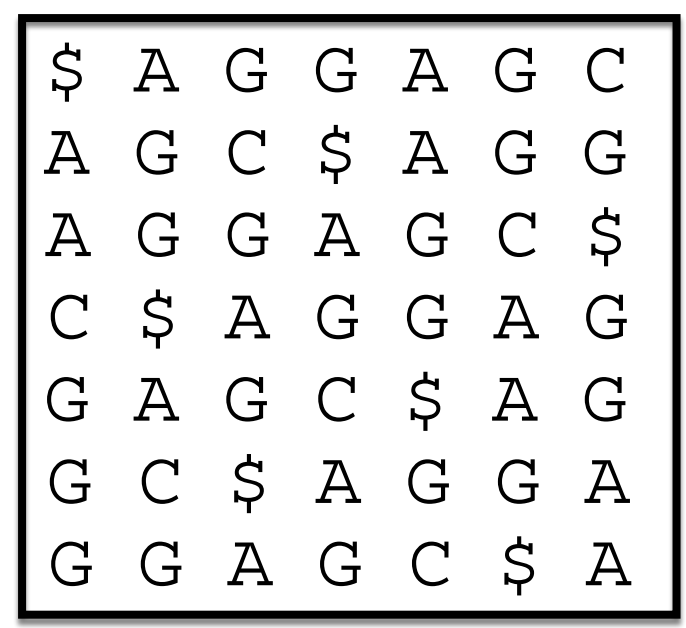

### BWT matrix

AGGAGC\$  $\Omega$ 

- GGAGC\$A 1
- GAGC\$AG 2
- AGC\$AGG 3
- GC\$AGGA 4
- C\$AGGAG 5
- \$AGGAGC 6

 $T = AGGAGC$ 

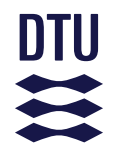

Genome **Marks end-of-string, lexicographically smallest** 

#### $BWT(T) = CG\$  GGAA

 $T = AGGAGC$ 

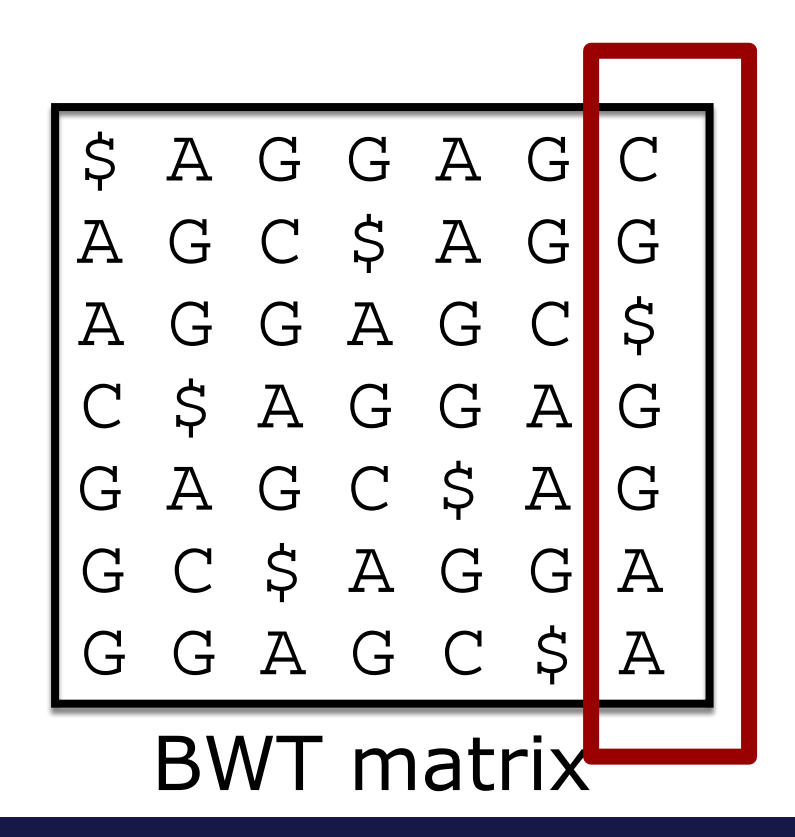

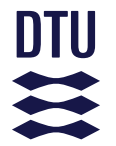

# **BWT: Create index**  $T = AGGAGG$ Genome Marks end-of-string, lexicographically smallest

- Reversible
- BTW(T) is easier to compress than T due to repeated characters tend to cluster ex:

 $BWT(T) = CG\$ GGAA

- Ringeren I Ringe ringer ringere end ringeren ringer i Ringsted\$ \$d \_\_ nIiernerdenrgtrr\_gggggnnnnnnnn RrrrRrReeeiiiiiiieeeee \_\_\_\_gs
	- try bzip2

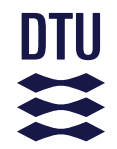

T = AGGAGC\$

*T-ranking:* 

*# of times the base occurred previously in T*

$$
A_0 \ G_0 \ G_1 \ A_1 \ G_2 \ C_0 \ \xi
$$

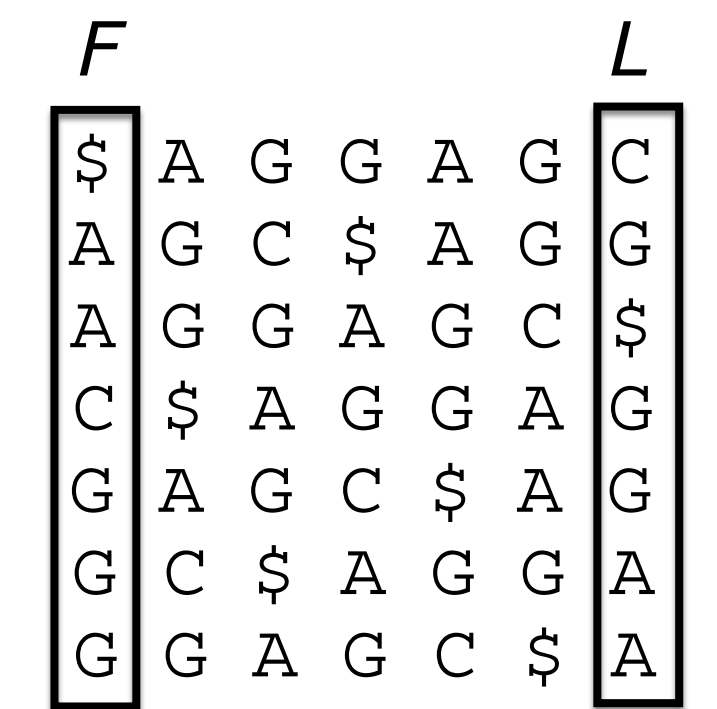

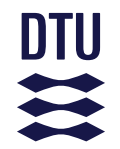

 $T = AGGAGC\$ *T-ranking: # of times the base occurred previously in T*

$$
A_0 \ G_0 \ G_1 \ A_1 \ G_2 \ C_0 \ \S
$$

$$
\begin{bmatrix} F & A_0 & G_0 & A_1 & G_2 \\ A_1 & G_2 & C_0 & \xi & A_0 & G_0 \\ A_1 & G_2 & G_0 & A_1 & G_2 & G_0 \\ G_2 & G_0 & G_1 & A_1 & G_2 & G_0 \\ G_1 & A_1 & G_2 & C_0 & \xi & A_0 \\ G_2 & G_0 & \xi & A_0 & G_0 & G_1 \\ G_2 & G_1 & A_1 & G_2 & C_0 & \xi & A_1 \\ G_2 & G_1 & A_1 & G_2 & C_0 & \xi & A_1 \end{bmatrix}
$$

Notice that individual base-rank is the same in *F* and *L* Rank will always be the same in *F* and *L*

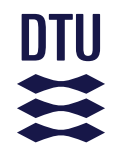

T = AGGAGC\$ *T-ranking: # of times the base occurred previously in T*

$$
A_0 \ G_0 \ G_1 \ A_1 \ G_2 \ C_0 \ S
$$

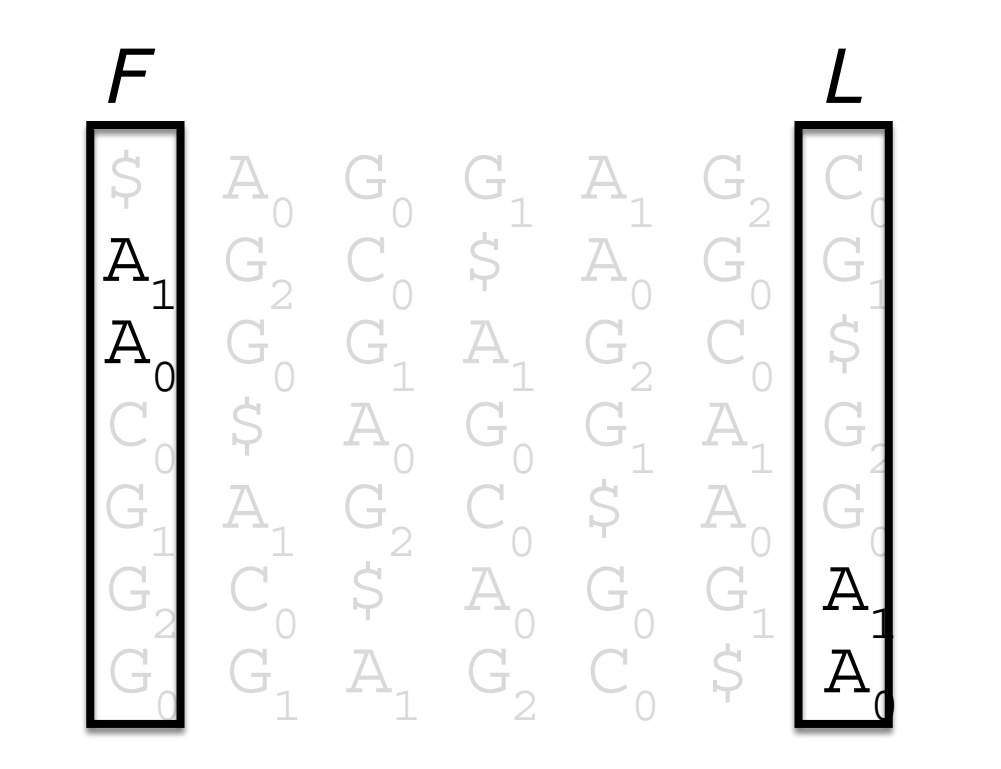

Notice that individual base-rank is the same in *F* and *L* Rank will always be the same in *F* and *L*

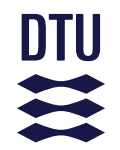

T = AGGAGC\$ *T-ranking: # of times the base occurred previously in T*

$$
A_0 \ G_0 \ G_1 \ A_1 \ G_2 \ C_0 \ \S
$$

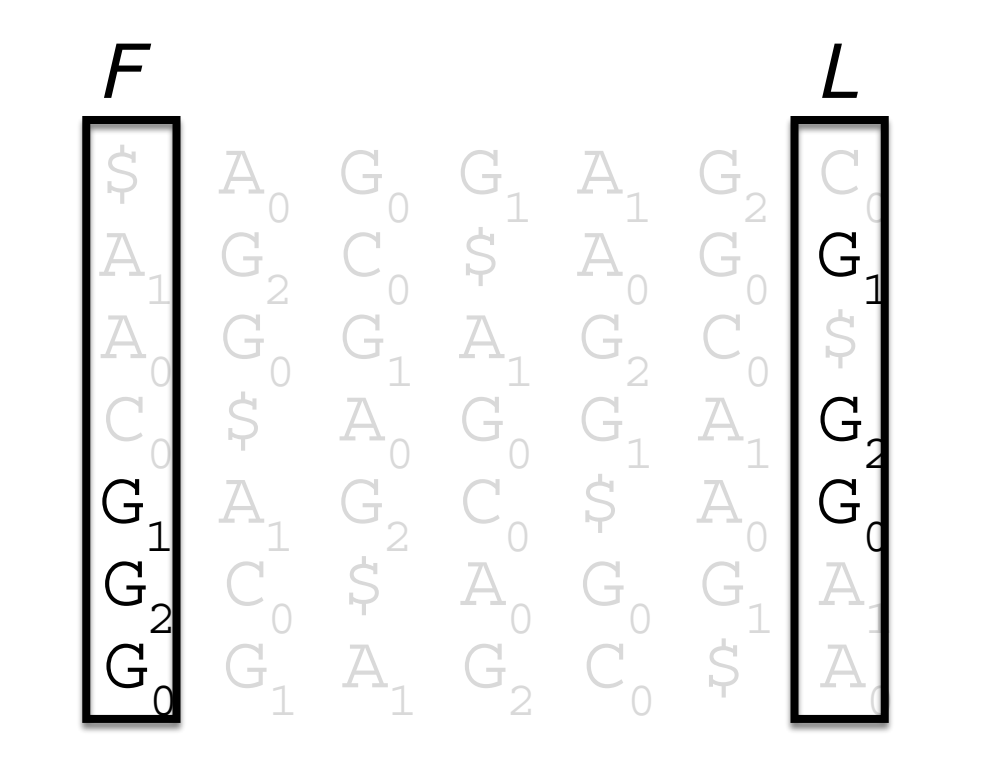

Notice that individual base-rank is the same in *F* and *L* Rank will always be the same in *F* and *L*

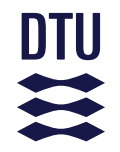

### Why does this generalize?

$$
\begin{array}{c|c|c|c|c} \n\hline\n\text{F} & A_0 & G_0 & A_1 & G_2 & G_1 \\
\hline\n\text{A}_1 & G_2 & G_0 & \text{A}_1 & G_2 & G_1 \\
\hline\n\text{A}_1 & G_2 & G_0 & \text{A}_0 & G_2 & G_1 \\
\text{A}_0 & G_0 & G_1 & A_1 & G_2 & G_1 \\
\text{C}_1 & A_1 & G_2 & G_0 & \text{A}_1 & G_1 \\
\text{G}_2 & A_1 & G_2 & G_0 & G_1 & A_1 \\
\text{G}_3 & G_0 & A_0 & G_0 & G_1 & A_1 \\
\text{G}_4 & A_1 & G_2 & G_0 & \text{A}_1 & A_1 \\
\end{array}
$$

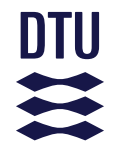

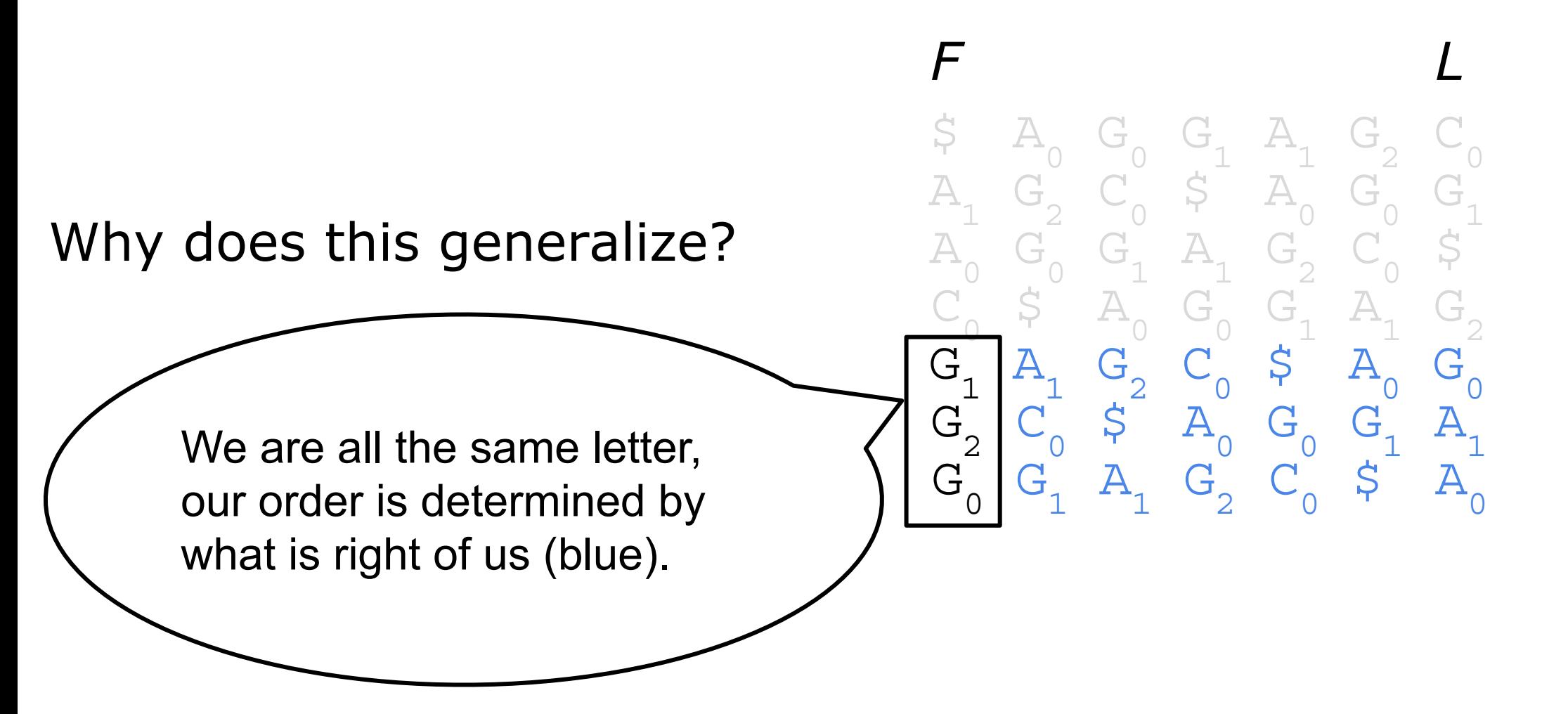

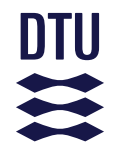

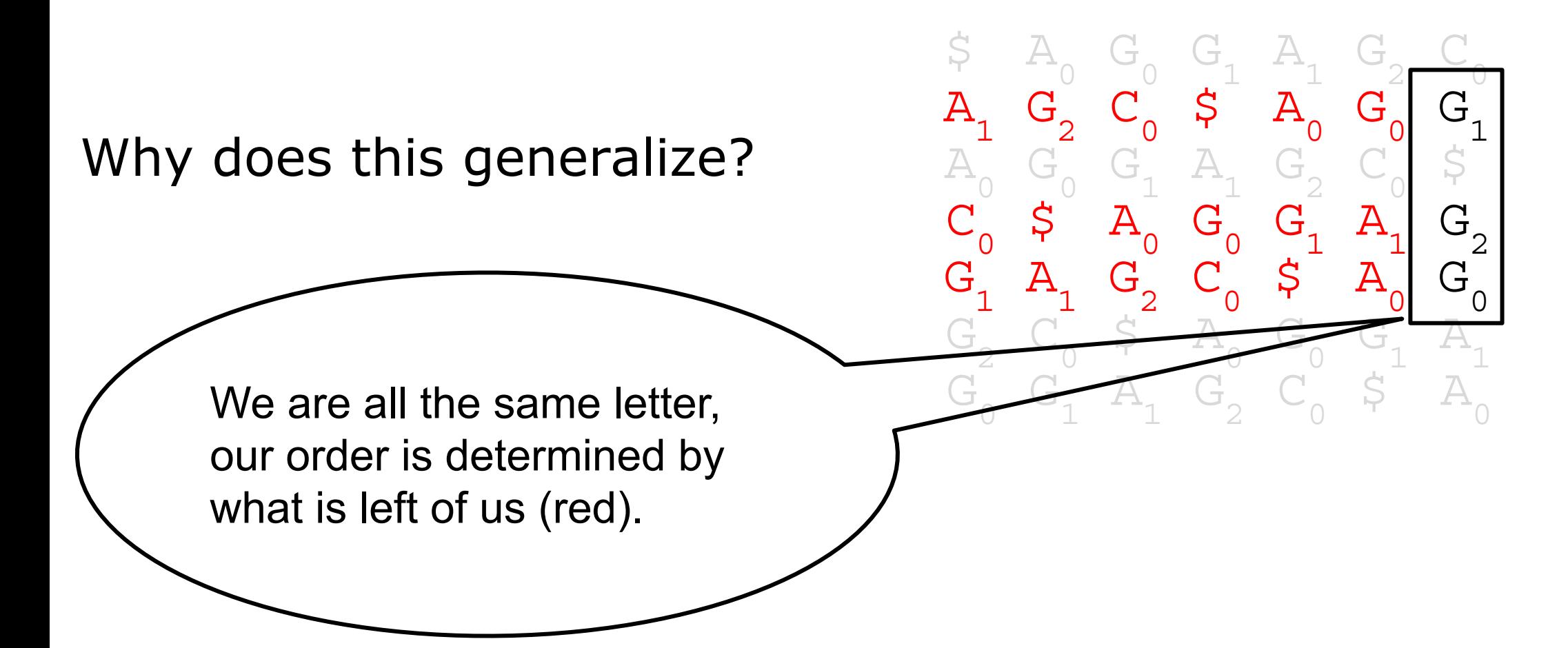
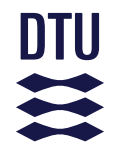

#### **BWT:** *T***-rank**

# Why does this generalize?

- The string left (red) of the G1 and right (blue) of G1 are identical
- They are sorted
- Therefore the order is the same

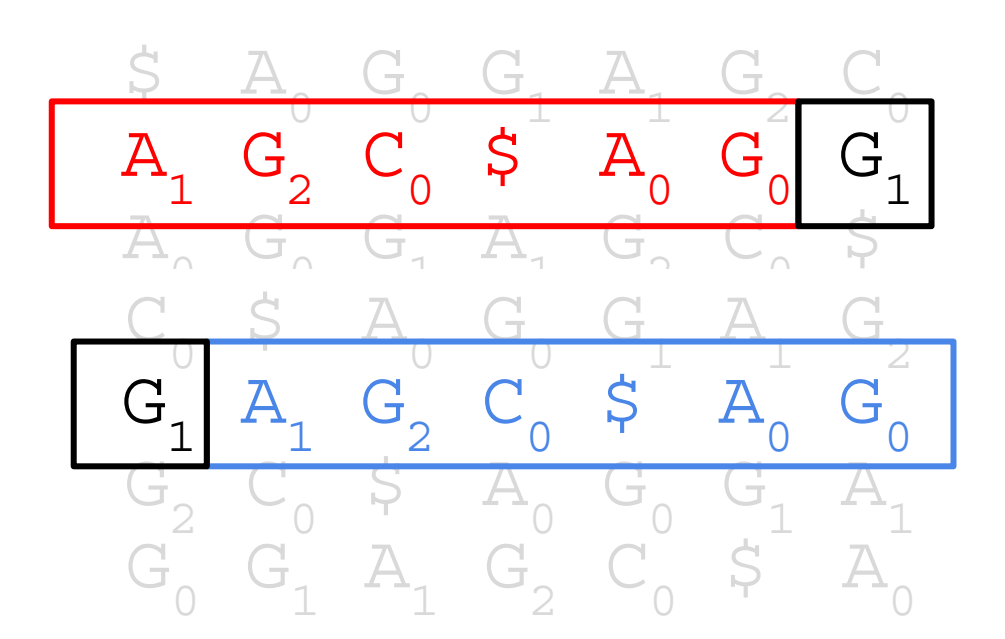

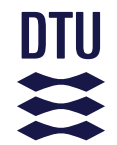

#### **BWT:** *T***-rank** How to reverse the BTW back the original string *T* ?

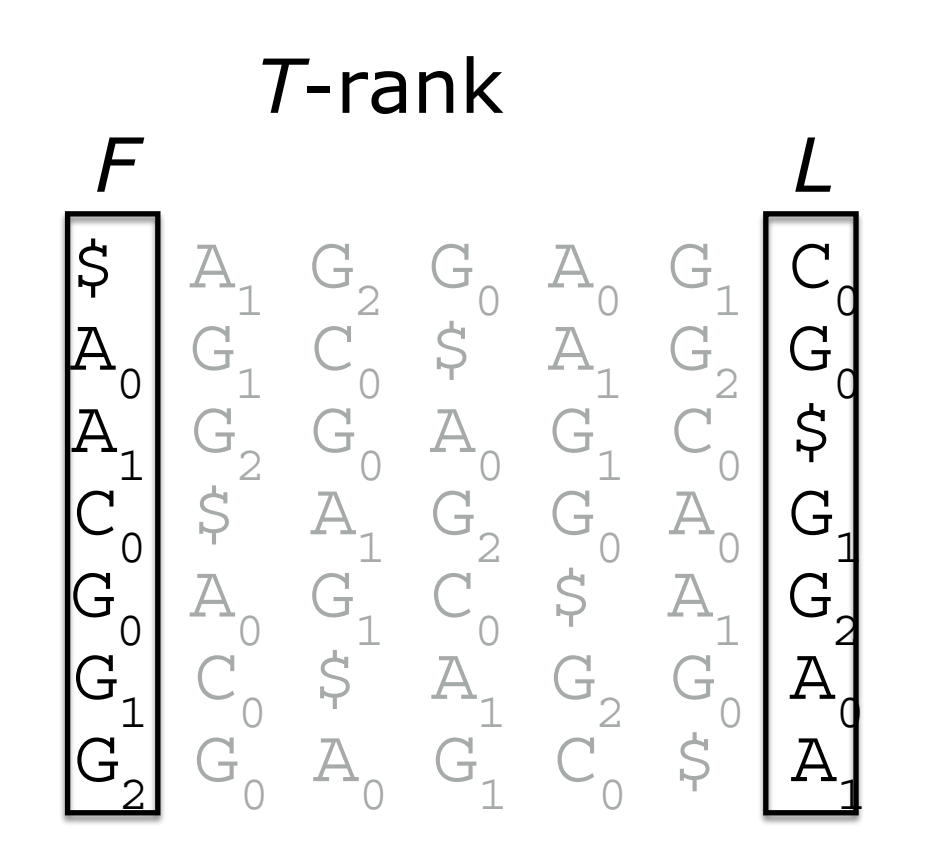

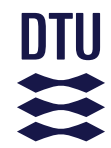

# **BWT is reversible** LF-mapping: LF can be used to recreate the original genome

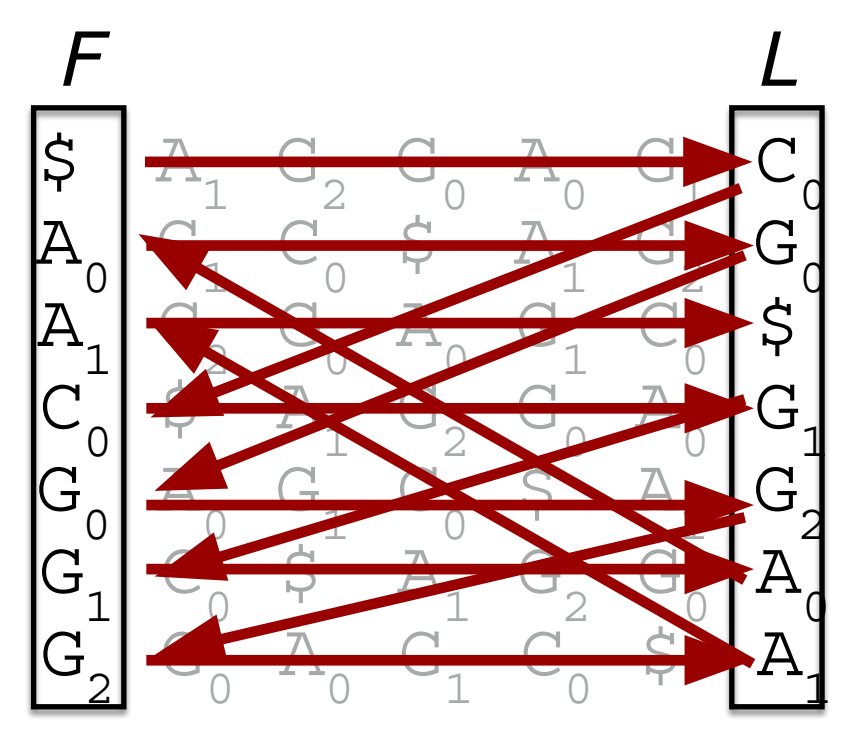

$$
C_0G_1A_0G_0G_2A_1\$
$$

Reversed:  $A_1 G_2 G_0 A_0 G_1 C_0$ T = AGGAGC\$

F can be represented =  $2x$  A,  $1x$  C,  $3x$  G we need |Σ| integers

We therefore only need to store *L*

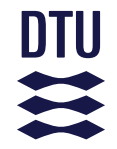

# **Why are we talking about BTW for alignments?**

- In 1994, Michael Burrows and David Wheeler created the Burrows-Wheeler Transform (BWT)
	- A reversible transformation of the genome
- Full-text index in Minute space (FM) index
	- *– Paolo Ferragina, and Giovanni Manzini. "Opportunistic data structures with applications." Foundations of Computer Science, 2000. Proceedings. 41st Annual Symposium on. IEEE, 2000.*
	- Implementations: BWA, bowtie and SOAP2
	- How fast? First an intro to "big O" notation

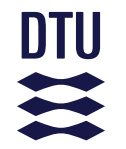

#### **Brief intro to "Big O" notation**

The CALCULATED procedure in Figure 3 gives a better, though not optimal, bound. It is conceptually equivalent to the one described in Figure 4, which is simpler to understand. We use the BWT of the reverse (not complemented) reference sequence to test if a substring of  $W$  is also a substring of  $X$ . Note that to do this test with BWT string  $B$  alone would make CALCULATED an  $O(|W|^2)$  procedure, rather than  $O(|W|)$  as is described in Figure 3.

> from: Li H, Durbin R. Fast and accurate short read alignment with Burrows-Wheeler transform. *Bioinformatics*. 2009 Jul 15;25(14):1754-60.

?

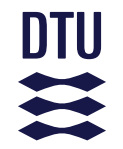

#### **Brief intro to "Big O" notation**

• If I have  $n$  sequences, how does the amount of time required by the program increase?

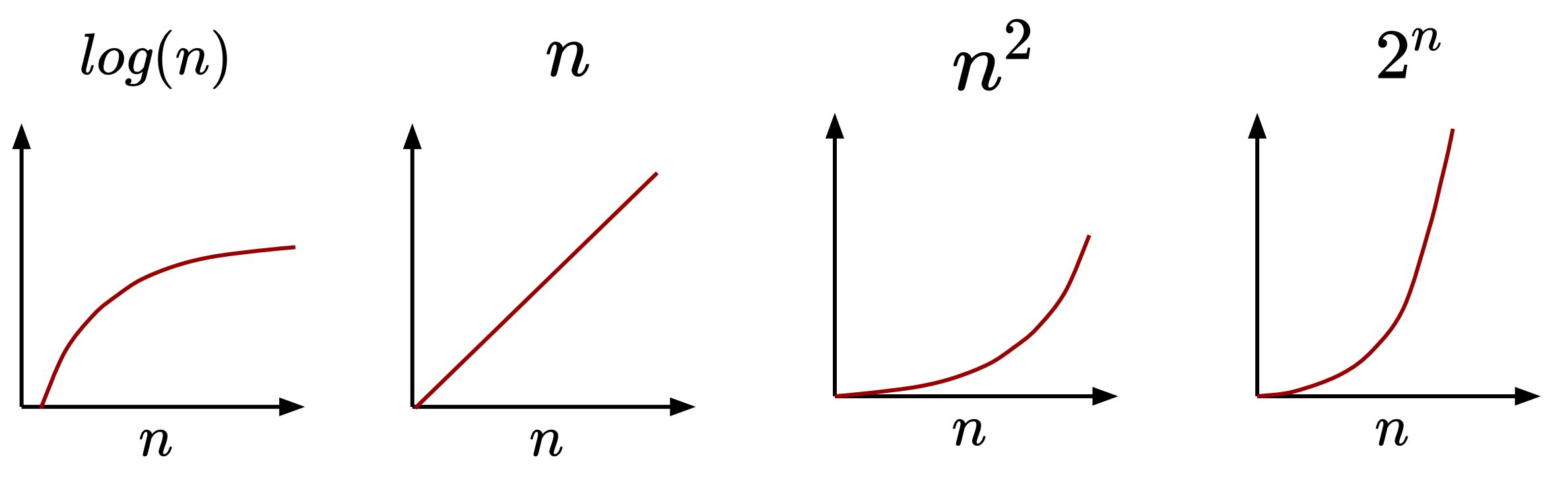

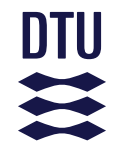

#### **Brief intro to "Big O" notation**

• If I have  $n$  sequences, how does the amount of time required by the program increase?

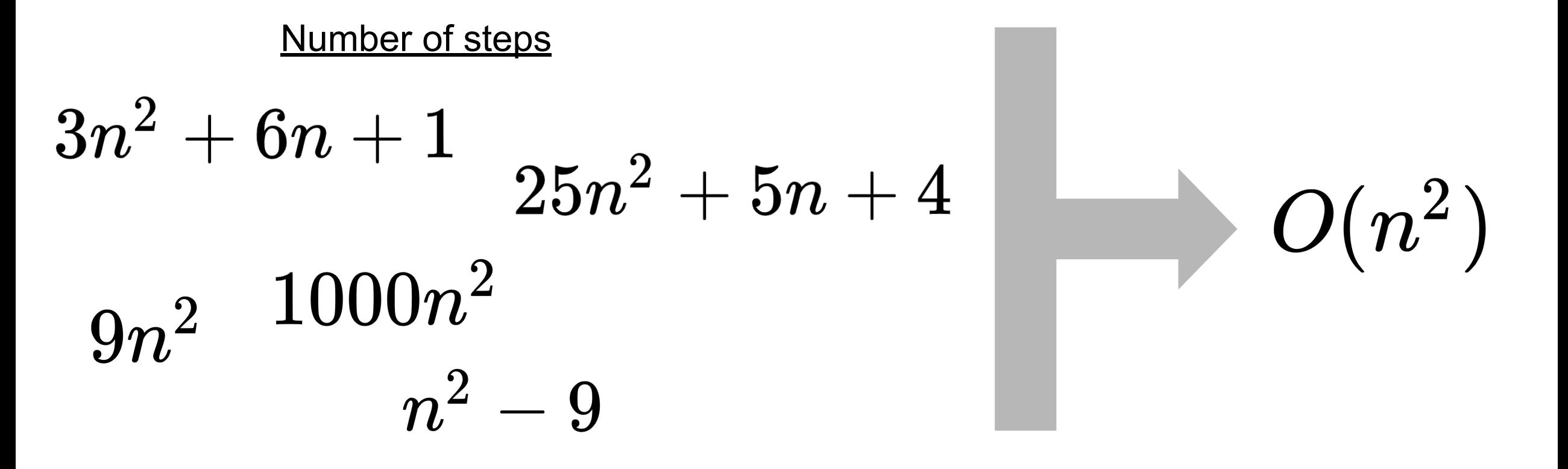

### **BWT for alignment**

- The FM index uses  $O(|L|)$  memory
- Can be searched in  $O(|pattern|)$  steps
- •Entire FM-index is 1.5Gb for human genome
- FM-index
	- –We also need certain other data structures that we did not cover

• Human genome can be effectively indexed and searched using 3Gb RAM!

### **Implementation in BWA**

- Burrows Wheeler Aligner (BWA) can use:
	- bwa aln: First ~30nt of read as seed
		- Extend around positions with seed match
		- For short reads
	- bwa mem: Multiple short seeds across the read
		- Extend around positions with several seed matches
		- For longer reads

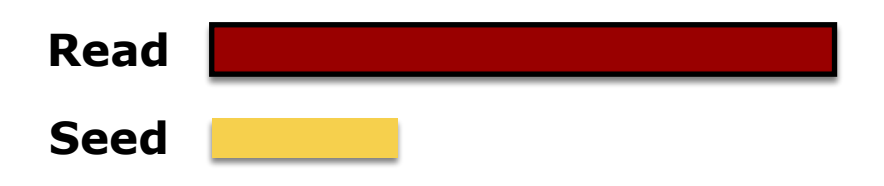

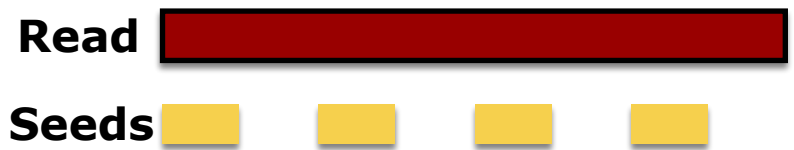

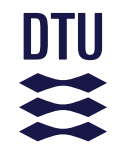

# Notes about mapping quality and paired-end

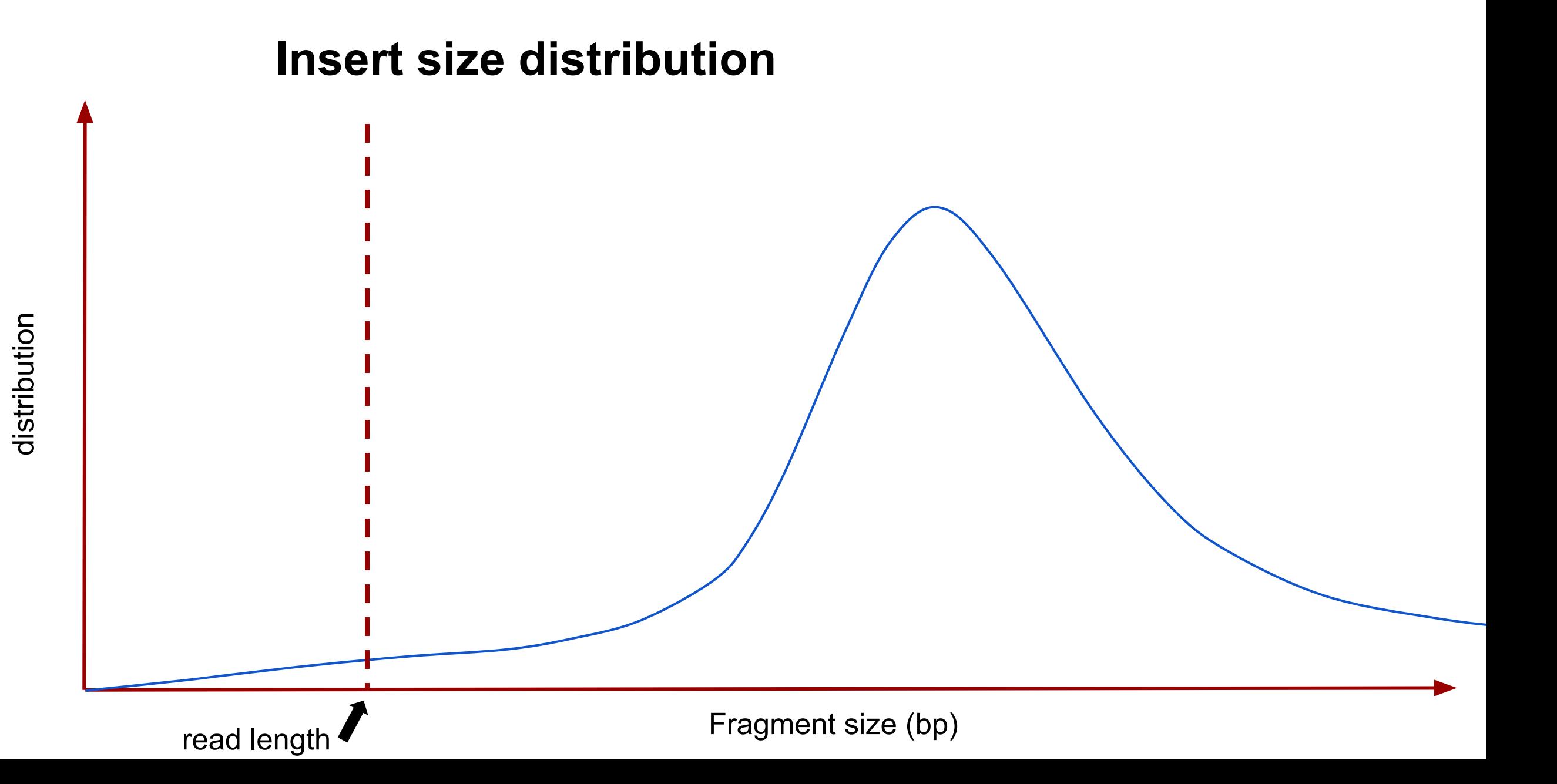

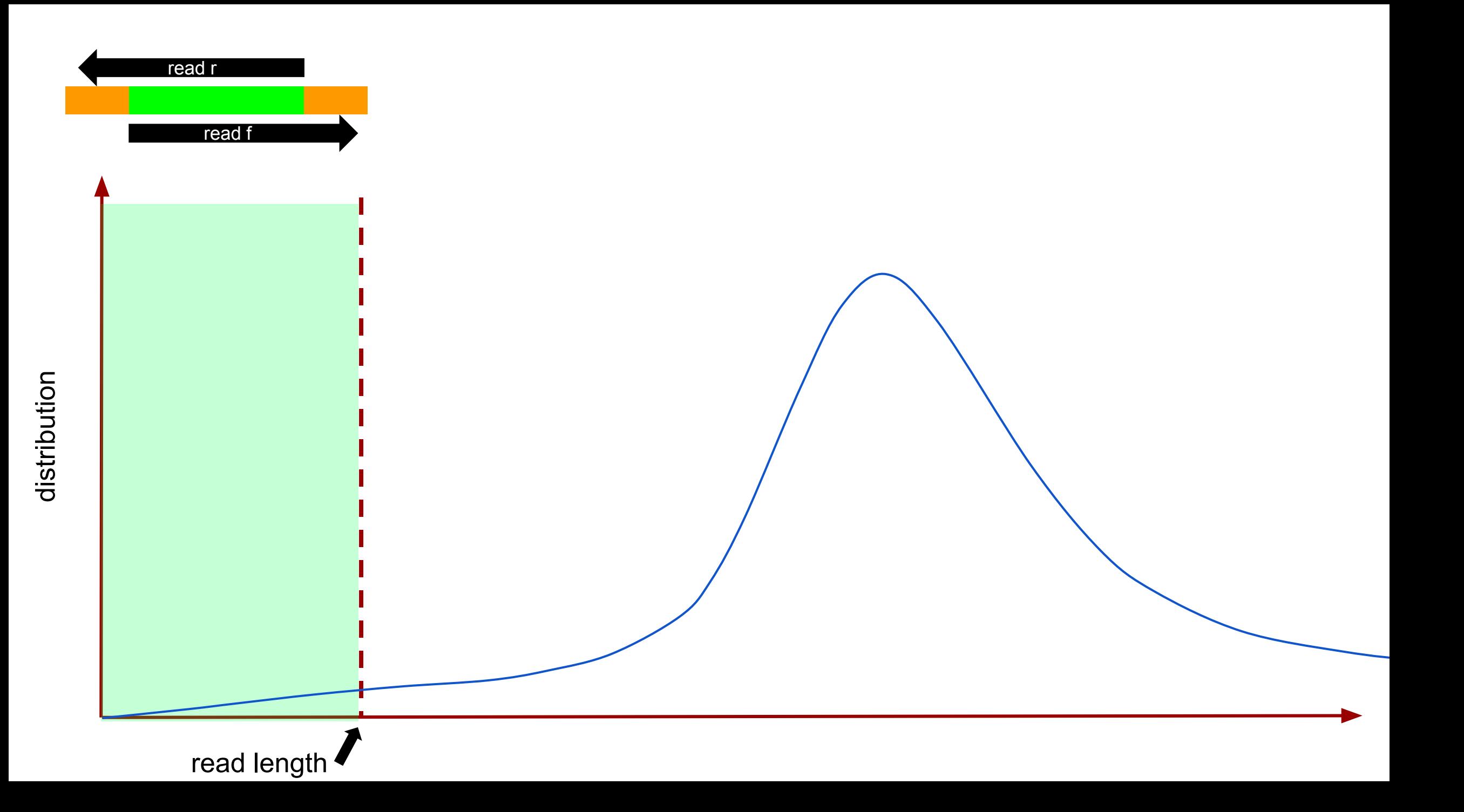

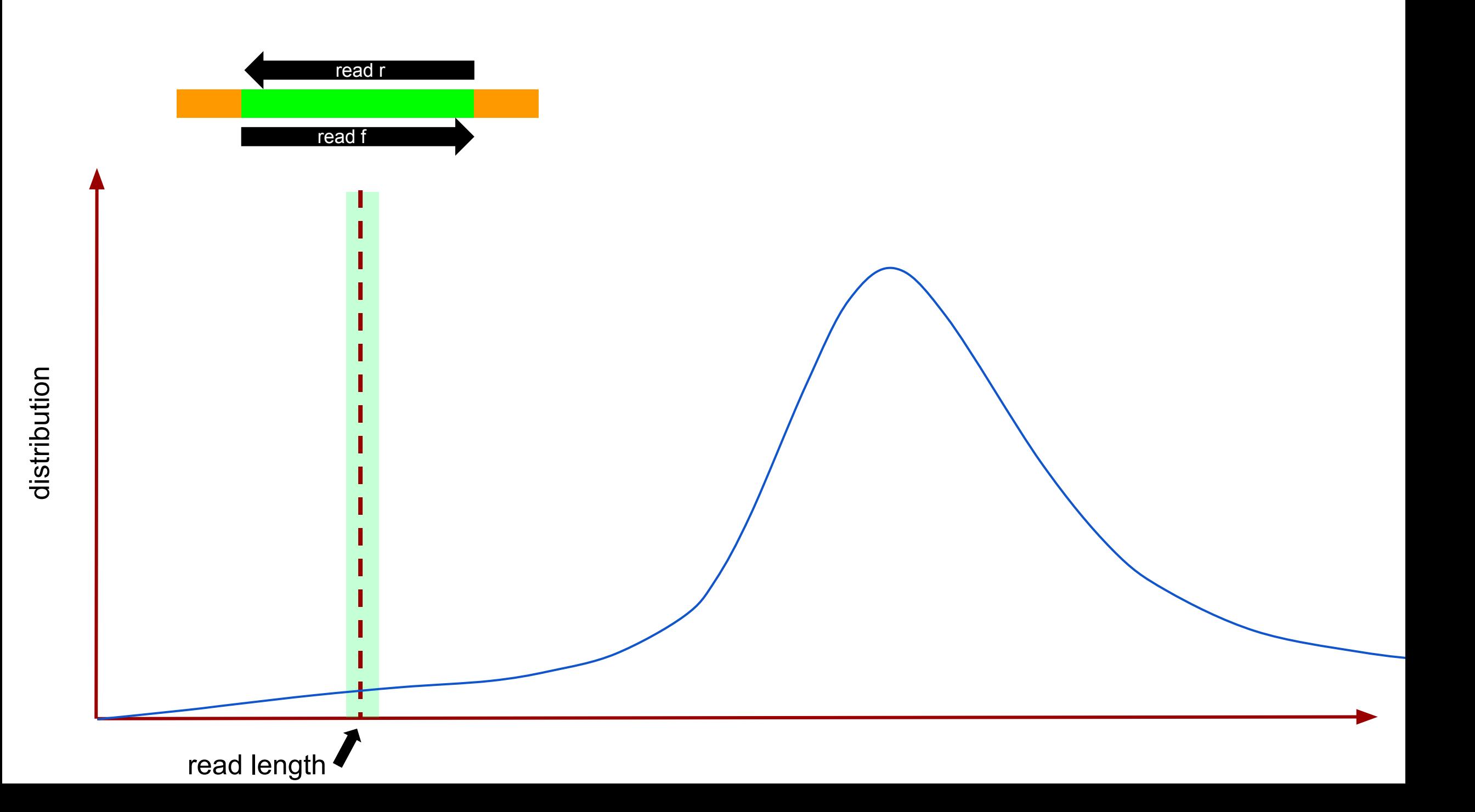

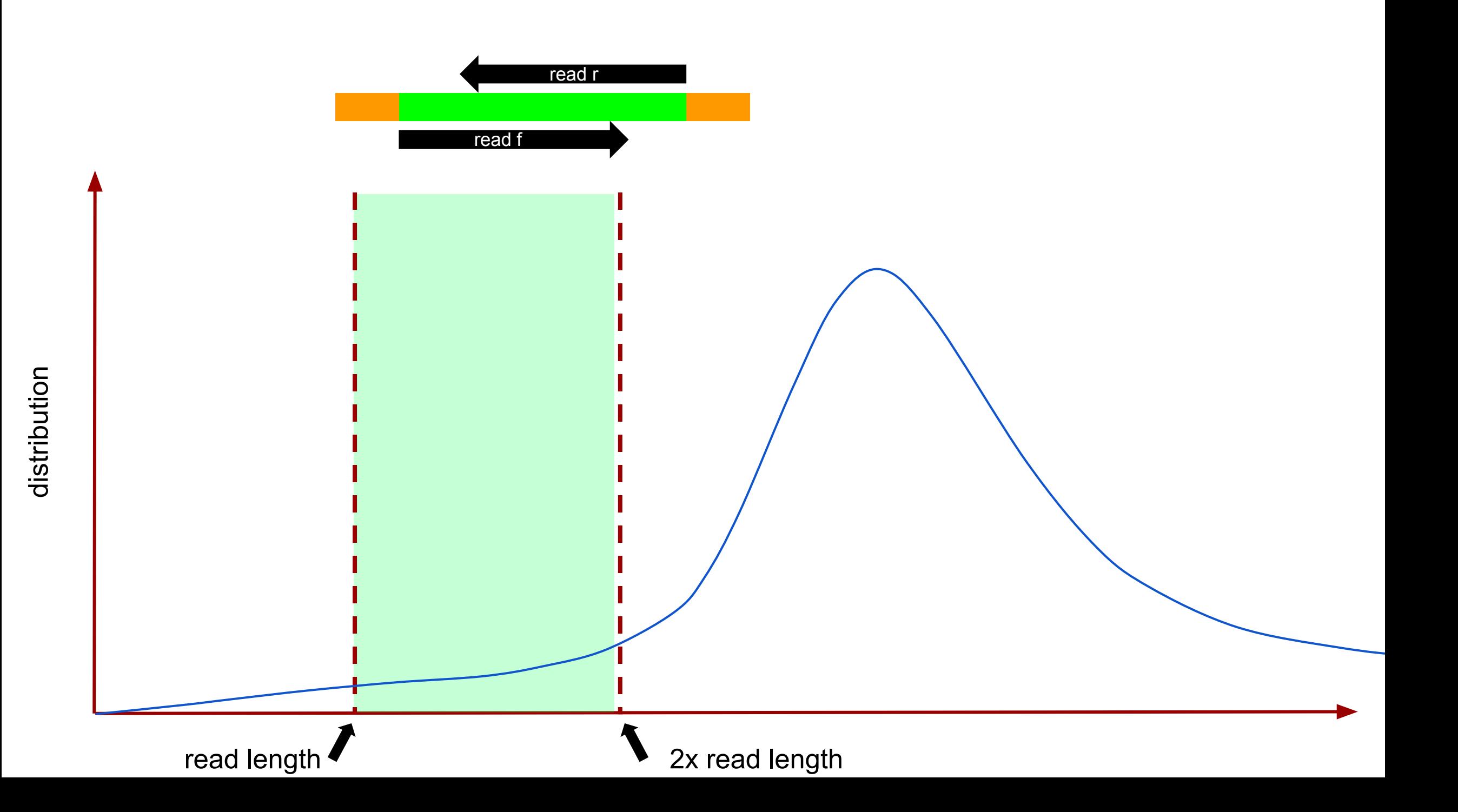

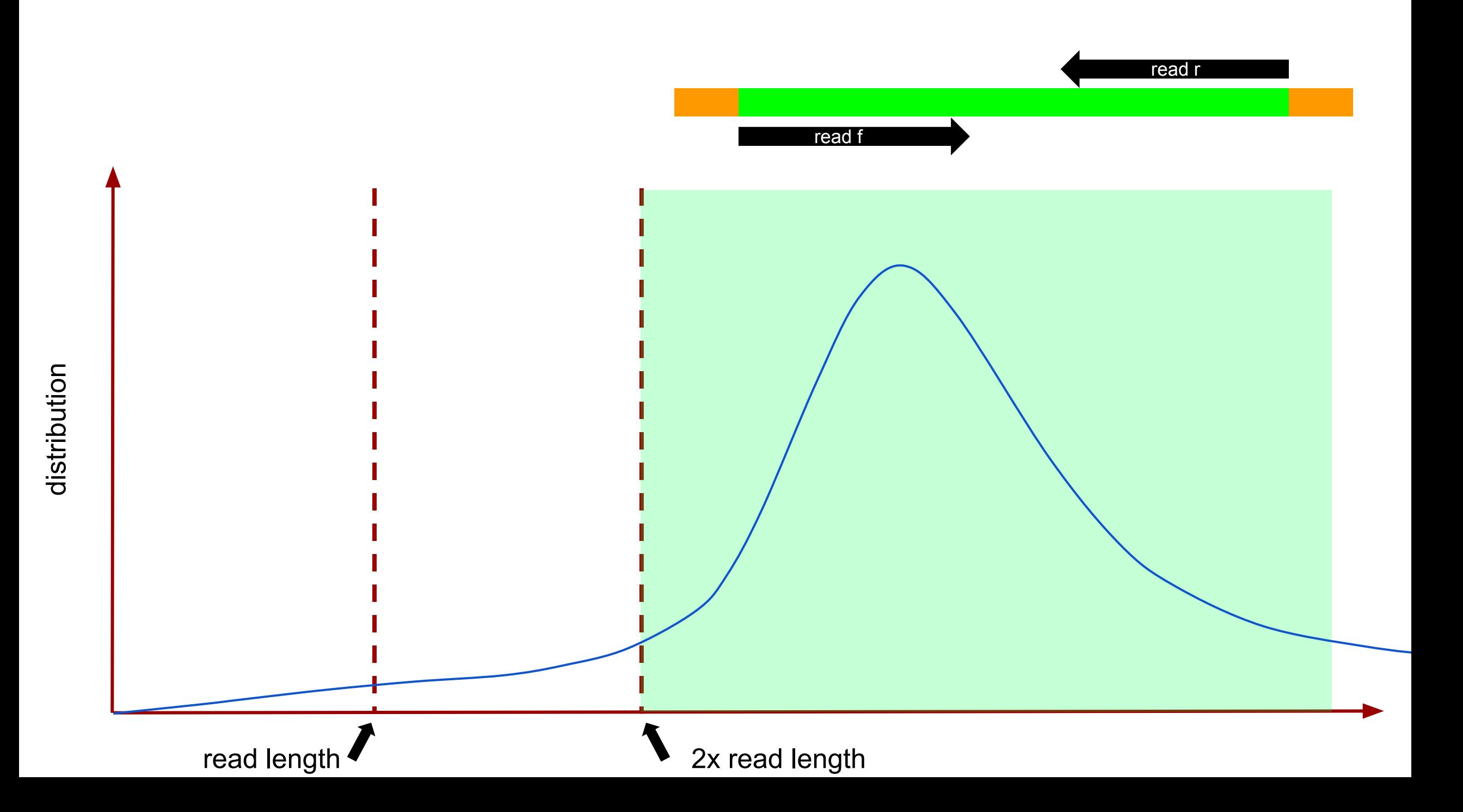

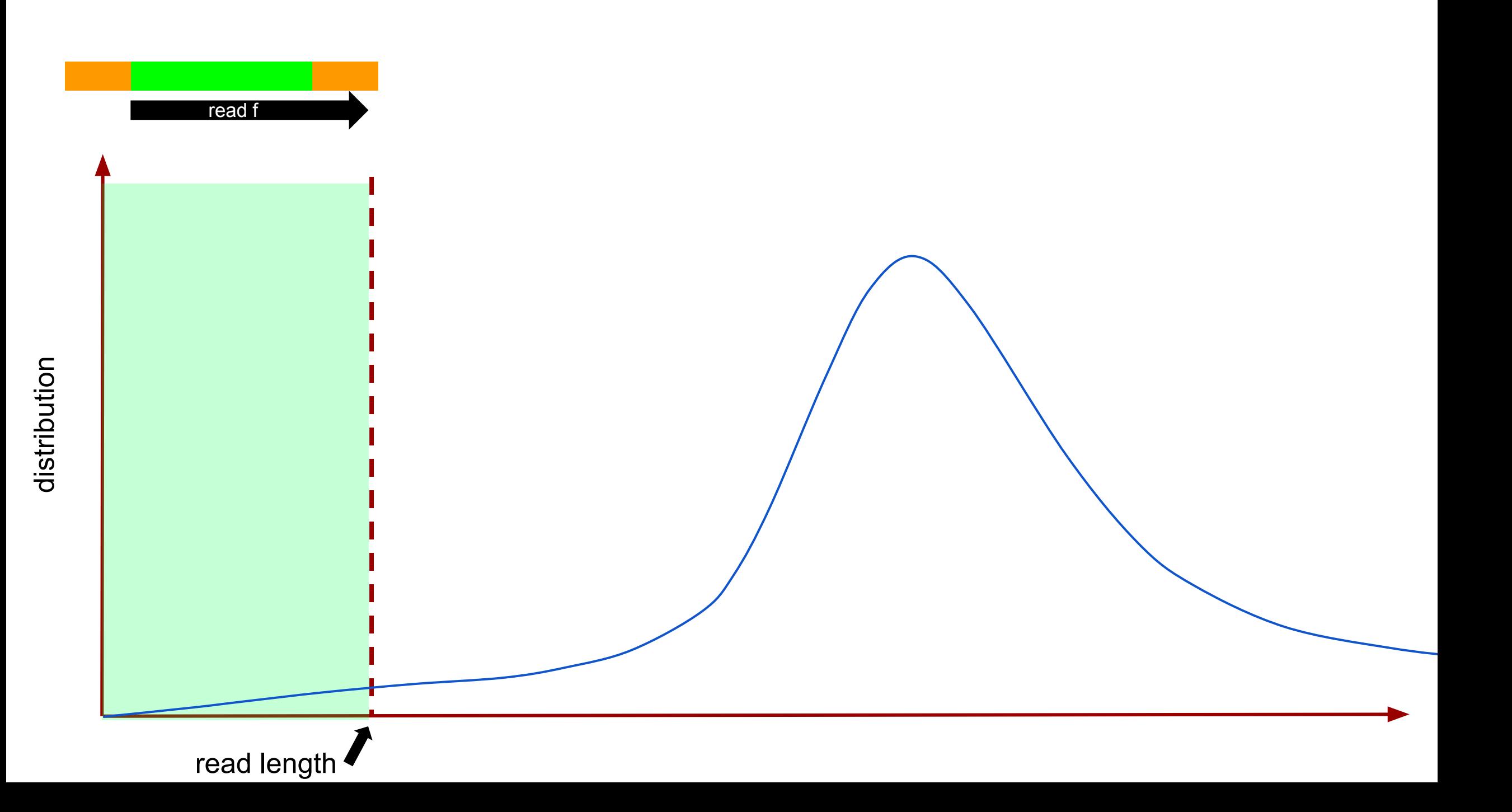

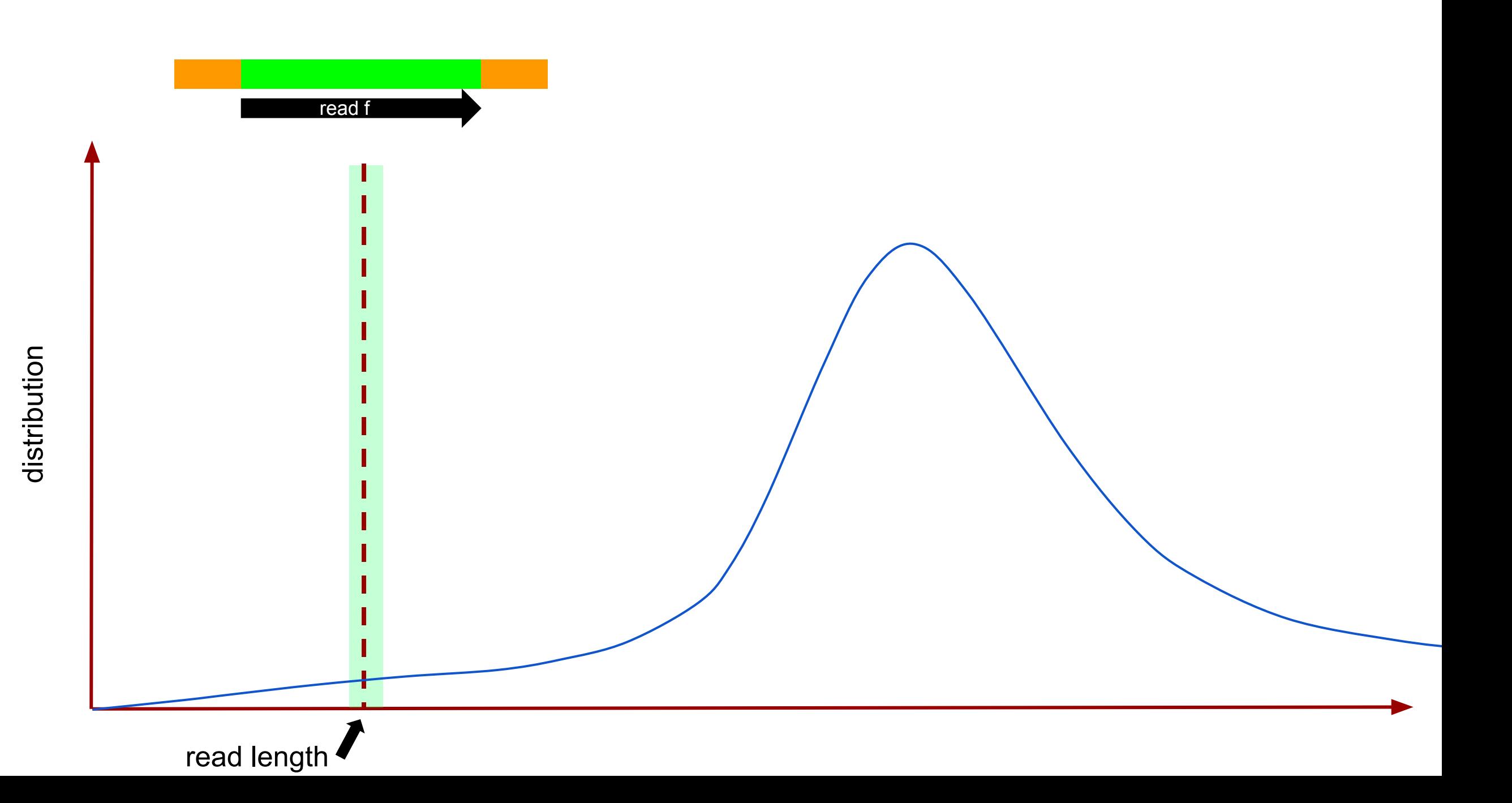

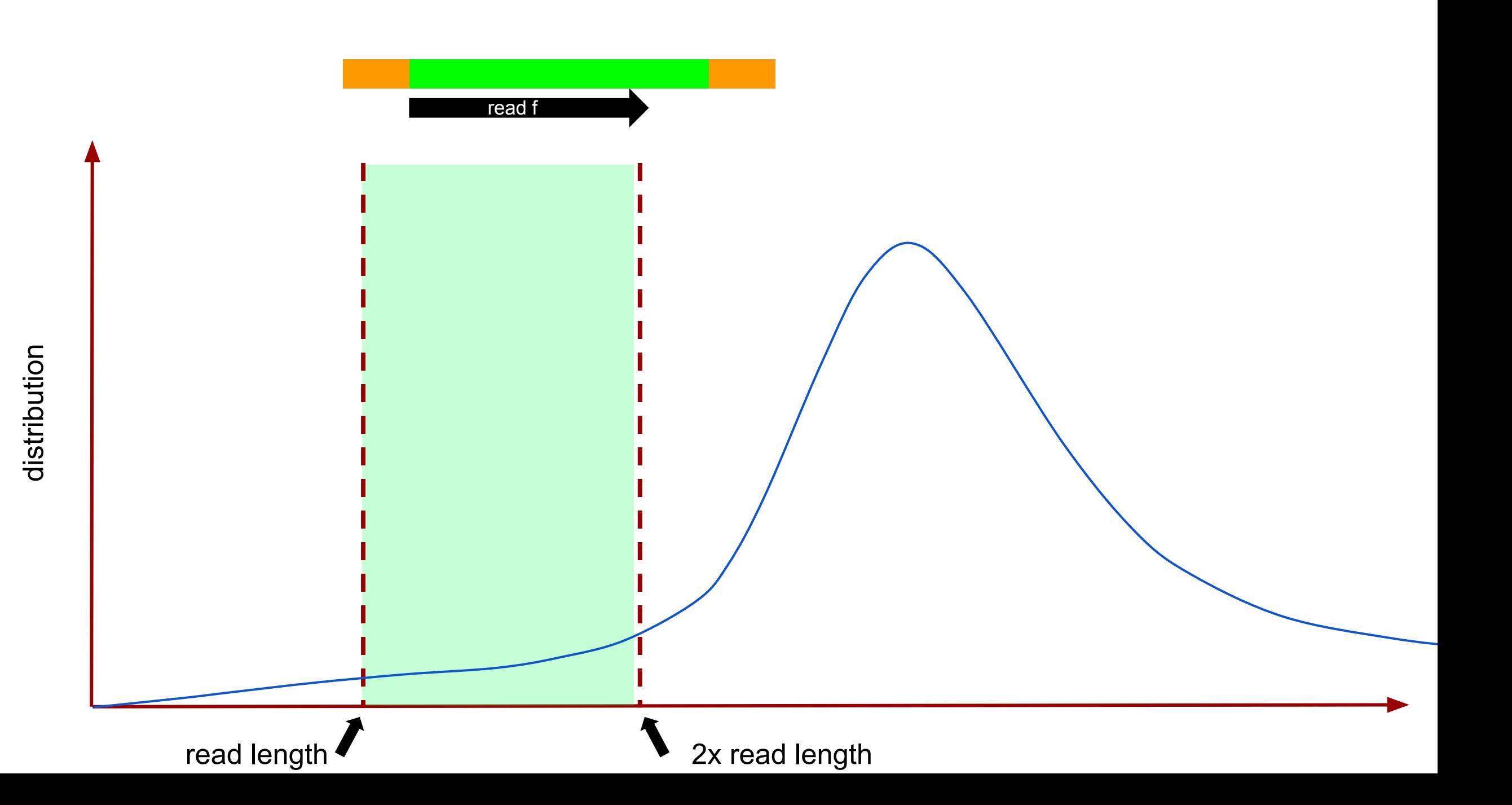

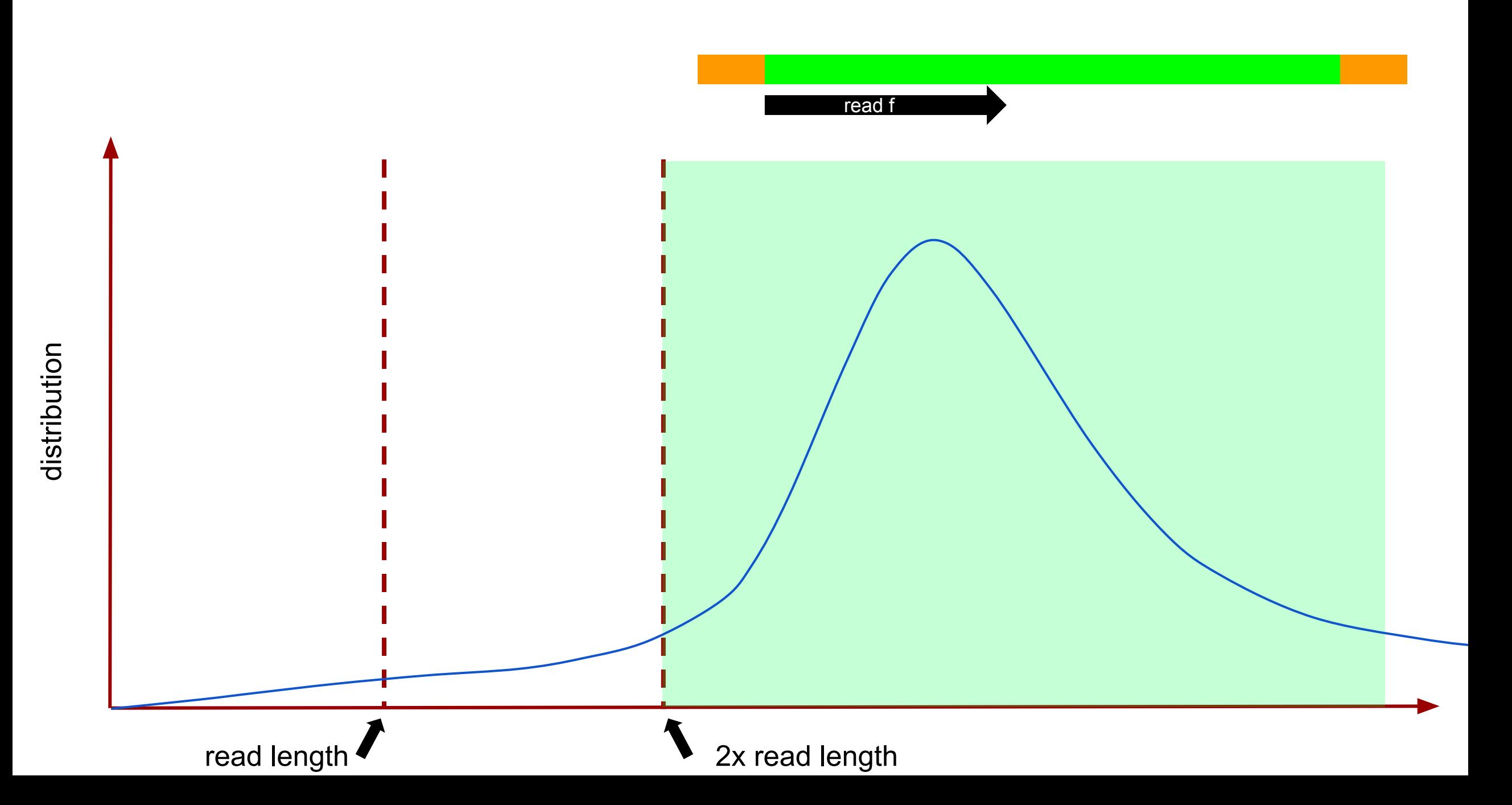

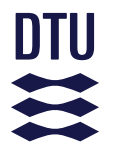

# **Intro to mapping quality**

What happens when a sequence has multiple hits to the genome? Depends on the aligner, Burrows-Wheeler Aligner (BWA) does the following:

- Assign to the genomic location with the best score
- Use other matches to compute the probability of mismapping on a log scale:

$$
MAPQ = -10 log (P[mismapping])
$$
  
e.g. MAPQ 30 = P[mismapping] = 1/1000

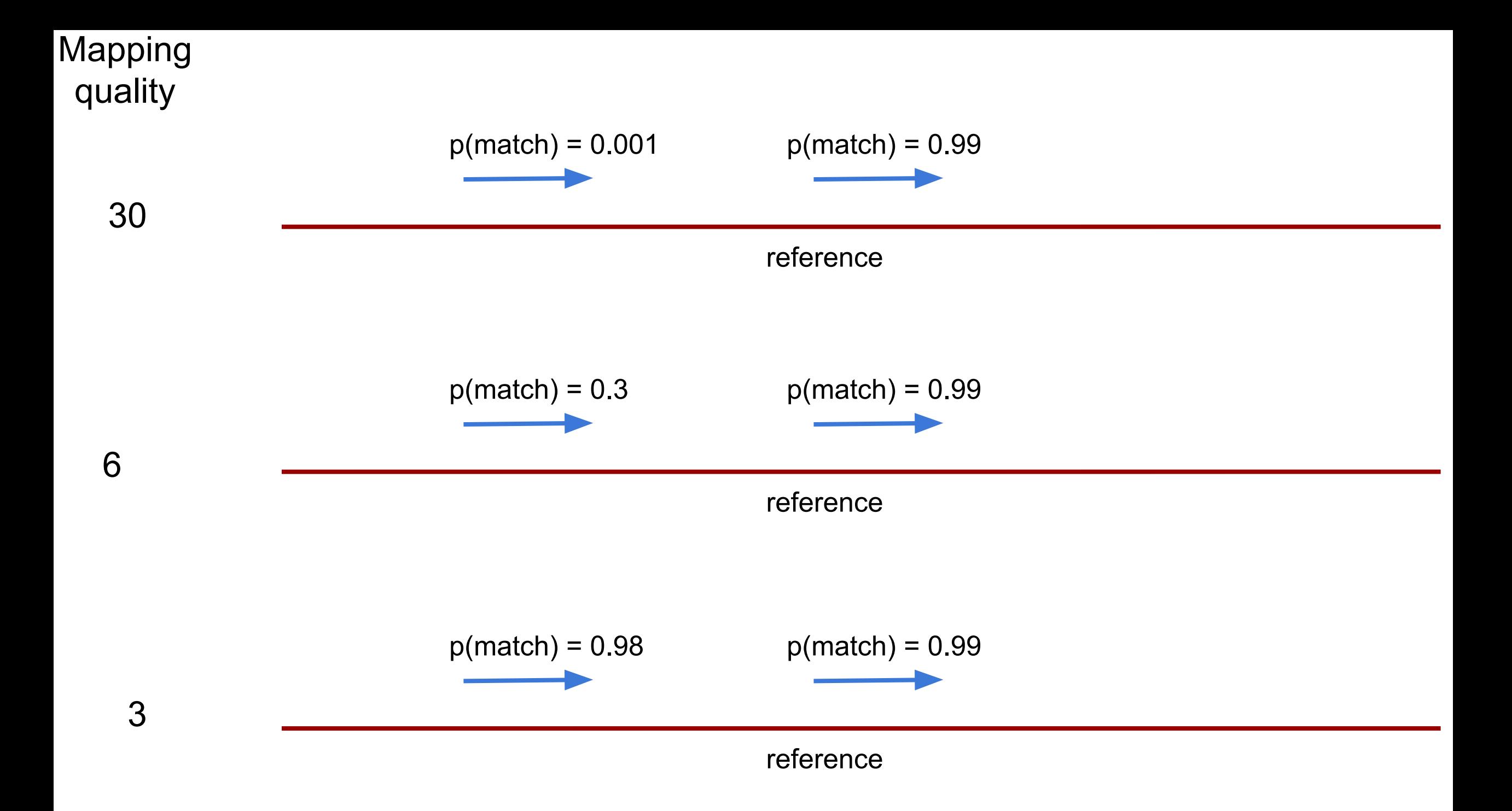

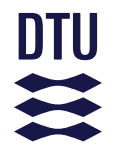

**Intro to "proper pairs" vs "unpaired"**

- Some aligners add an extra flag to indicate that 2 paired reads were found:
	- on the same chromosome
	- facing each other (one + strand, the other strand) – within a "reasonable" distance

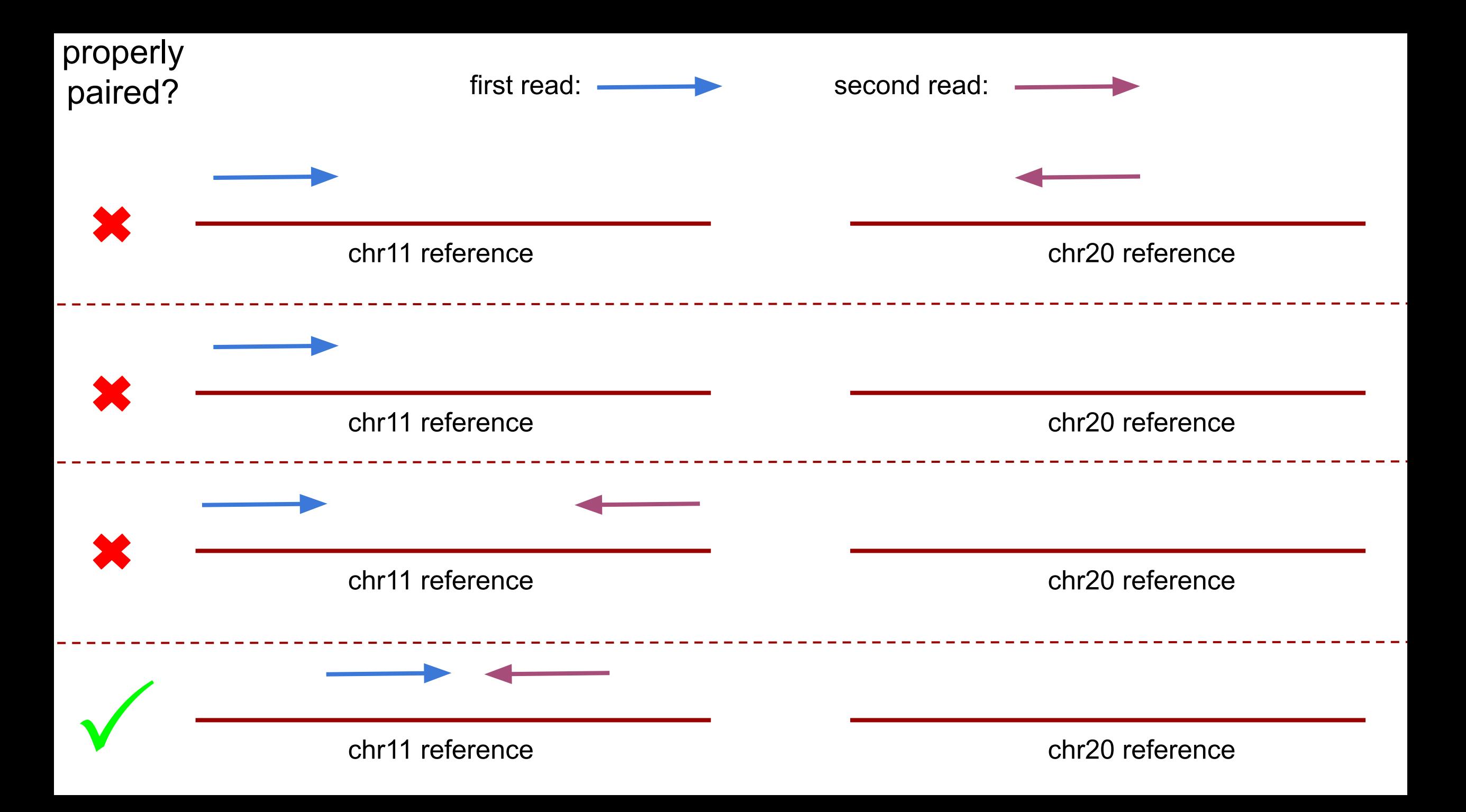

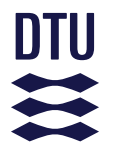

#### **mapping quality vs mappability**

- Mapping quality is often (poorly) approximated for speed
- Use another technique to avoid spurious mappings: genomic mappability
- Mapping quality is per read
- Mappability is for a genomic region

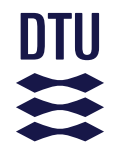

#### **Coverage**

• Coverage/depth is how many times that your data covers the genome (on average)

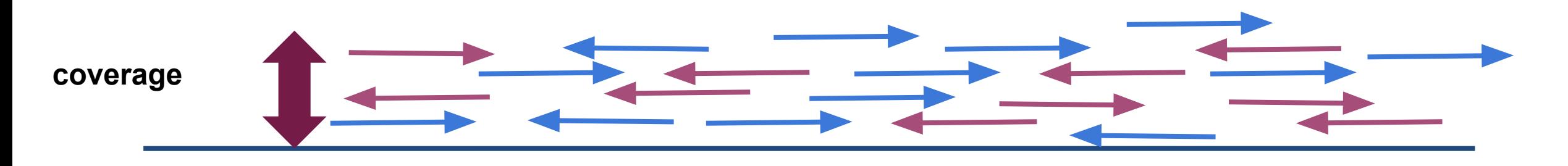

**reference**

#### **Coverage**

- Coverage/depth is how many times that your data covers the genome (on average)
- Example:
- $-N$ : Number of reads: 5M
- $-L$ : Read length: 100
- $-G:$  Genome size: 5Mbp
- $-C = 5M*100/5M = 100X$

$$
C=N\times \tfrac{L}{G}
$$

– On <u>average</u> there are 100 reads covering each position in the genome

#### **Breadth of coverage**

• breadth of coverage: fraction of the genome covered (1X or more)

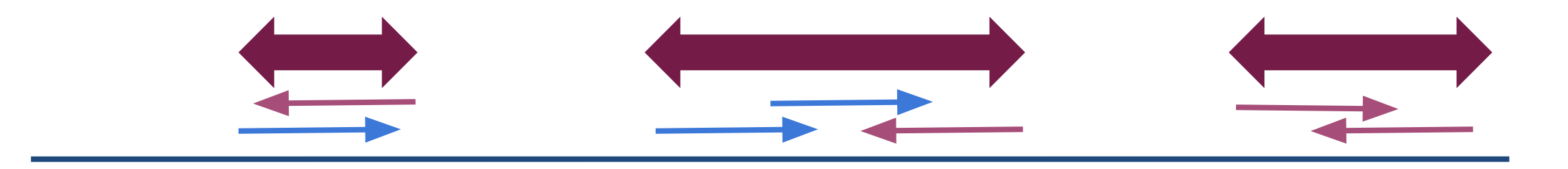

**reference**

#### **SAM/BAM format**

- Sequence Alignment / Map format
- BAM = Binary SAM and zipped always convert to BAM
- Two sections
	- Header: All lines start with " $@$ "
	- Alignments: All other lines

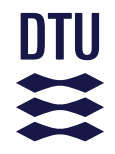

#### @SQ SN:mito ref LN:16569

@PG ID:bwa PN:bwa VN:0.7.17 CL:bwa samse human MT.fa test cut.sai input.fq.gz HN3BX:8:2115:3985:4426 16 mito ref 5265 37 12M \* 0 0 ATTATCGAAGAA JJJJJAFFFAAA NM:i:0 MD:Z:12 RG:Z:sample1 X0:i HN3BX:8:1102:2678:3157 0 mito ref 9373 0 9M \* 0 0 AATGATGAC AAFFFJJJJ NM:i:1 MD:Z:7G1 RG:Z:sample1 X0:i HN3BX:8:1217:1588:1335 16 mito ref 7241 15 9M \* 0 0 ATACACCAC JJJJFFFAA NM:i:0 MD:Z:9 RG:Z:sample2 X0:i HN3BX:8:2216:6248:1342 16 mito ref 14440 0 5M \* 0 0 ATACT FFFAA NM:i:0 MD:Z:5 RG:Z:sample1 X0:i HN3BX:8:1222:8146:4237 0 mito ref 1994 0 8M \* 0 0 AACCTACC AAFFFJJJ NM:i:0 MD:Z:8 RG:Z:sample1 X0:i

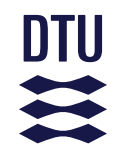

#### **The header section**

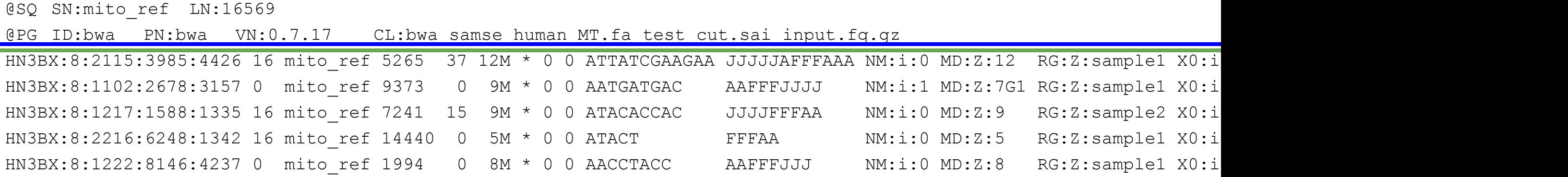

**The alignment section**

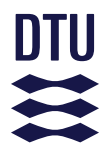

@SQ SN:mito\_ref LN:16569 <sup>2</sup>G ID:bwa PN:bwa VN:0.7.17 CL:bwa samse human\_MT.fa test\_cut.sai input.fq.gz

Contains information like:

- What command line was used to generate this SAM/BAM file?
- What does the reference genomes look like? (chromosome names+length)

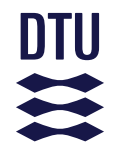

@SQ SN:mito ref LN:16569

@PG ID:bwa PN:bwa VN:0.7.17 CL:bwa samse human MT.fa test cut.sai input.fq.gz HN3BX:8:2115:3985:4426 16 mito ref 5265 37 12M \* 0 0 ATTATCGAAGAA JJJJJAFFFAAA NM:i:0 MD:Z:12 RG:Z:sample1 X0:i HN3BX:8:1102:2678:3157 0 mito ref 9373 0 9M \* 0 0 AATGATGAC AAFFFJJJJ NM:i:1 MD:Z:7G1 RG:Z:sample1 X0:i HN3BX:8:1217:1588:1335 16 mito ref 7241 15 9M \* 0 0 ATACACCAC JJJJFFFAA NM:i:0 MD:Z:9 RG:Z:sample2 X0:i HN3BX:8:2216:6248:1342 16 mito ref 14440 0 5M \* 0 0 ATACT FFFAA NM:i:0 MD:Z:5 RG:Z:sample1 X0:i HN3BX:8:1222:8146:4237 0 mito ref 1994 0 8M \* 0 0 AACCTACC AAFFFJJJ NM:i:0 MD:Z:8 RG:Z:sample1 X0:i

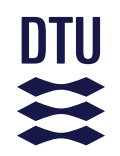

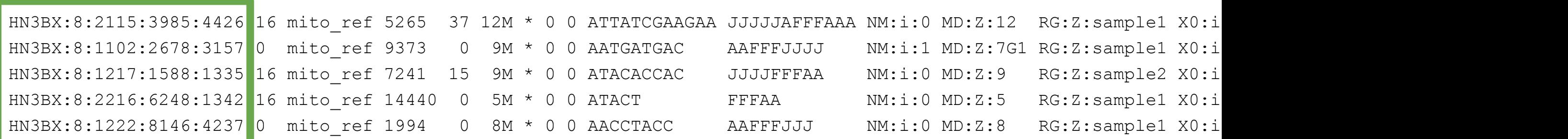

Read IDs (should be unique)

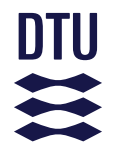

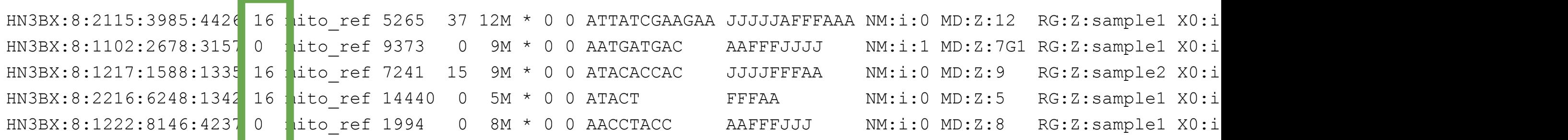

#### flag [\(https://broadinstitute.github.io/picard/explain-flags.html](https://broadinstitute.github.io/picard/explain-flags.html))

#### ex:

#### $0 =$  single-end read, mapped, read mapping to + strand  $16 =$  single-end read, mapped, read mapping to - strand

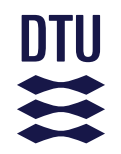

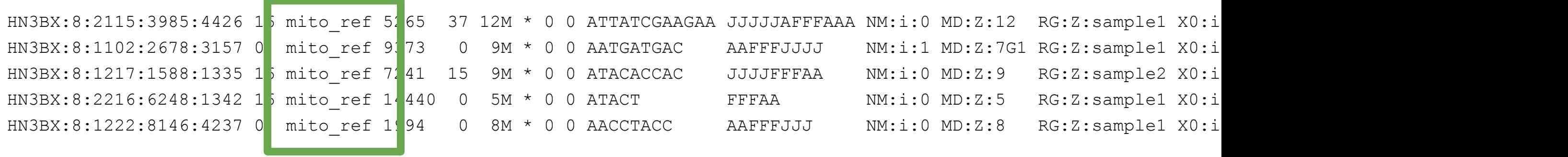

name of chromosome (ex: chr1, chr2 ...

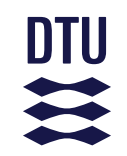

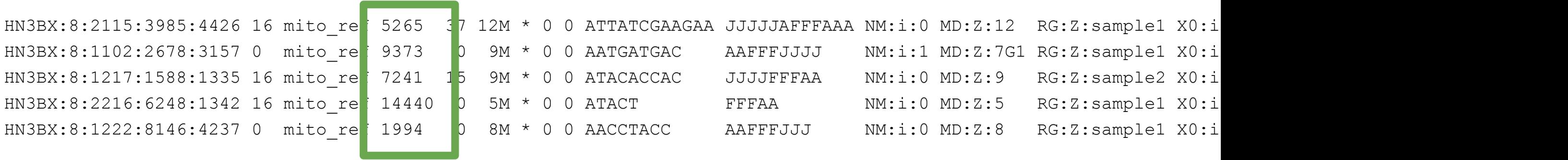

#### coordinate on chromosome
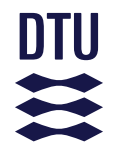

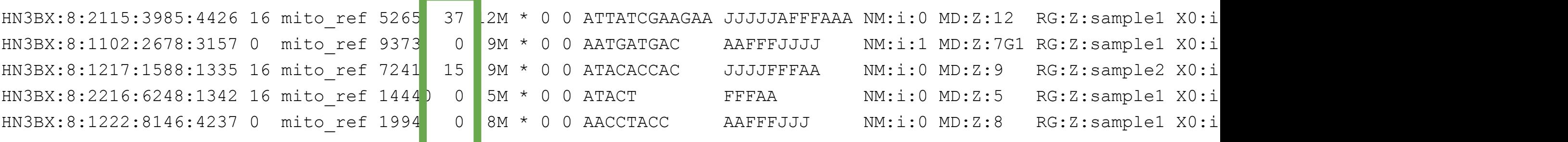

#### mapping quality

ex:

- MQ = prob of correct mapping
- $37 = 99.98%$
- $15 = 96.84%$ 
	- $0 = 00.00%$

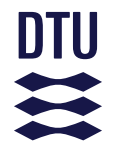

HN3BX:8:2115:3985:4426 16 mito ref 5265 37 HN3BX:8:1102:2678:3157 0 mito ref 9373 0 HN3BX:8:1217:1588:1335 16 mito ref 7241 15 HN3BX:8:2216:6248:1342 16 mito ref 14440 0 HN3BX:8:1222:8146:4237 0 mitoref 1994 0

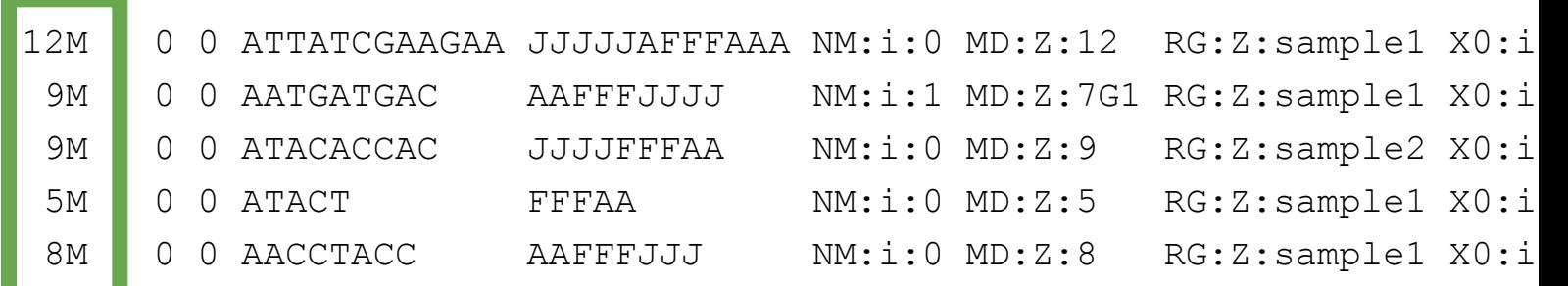

#### CIGAR

Number of operations: matches (**M**) insertions (**I**) deletions (**D**)

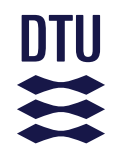

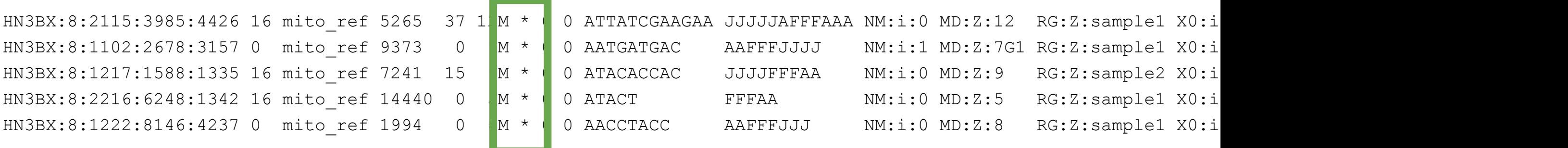

chromosome of the other pair (not used here)

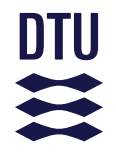

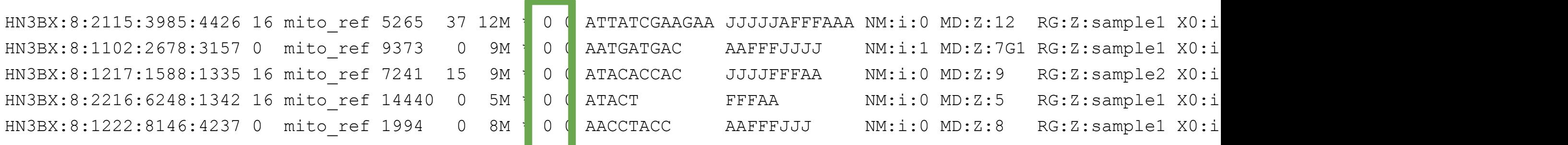

position on the chromosome of the other pair (not used here)

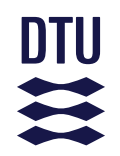

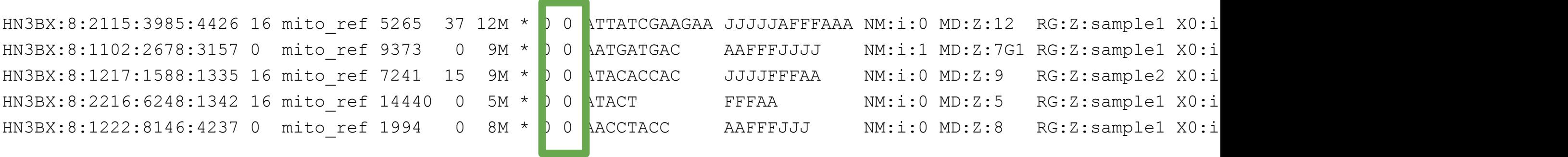

length between pairs (not used here)

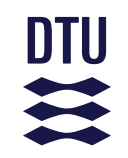

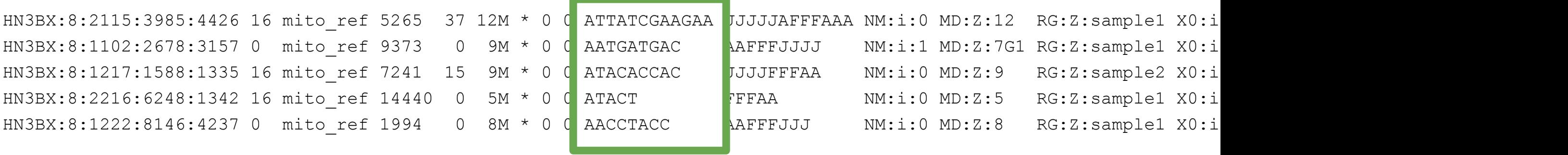

sequence of the reads

the control of the control of the control of the control of the

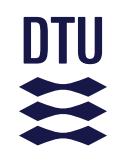

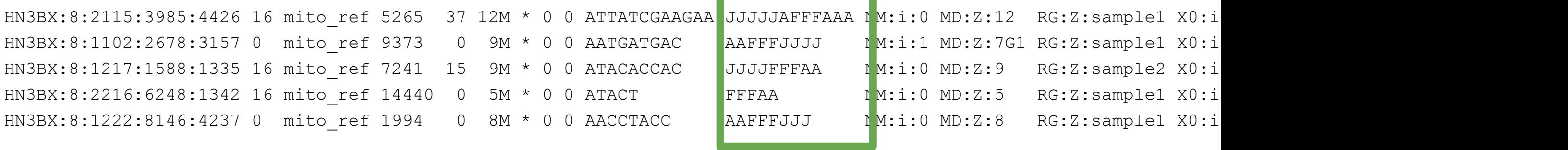

quality scores of the reads

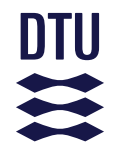

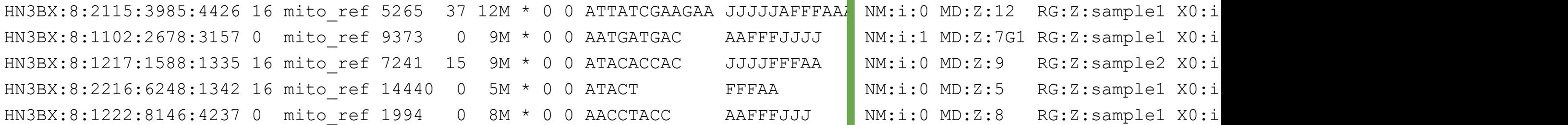

optional flags, tell us:

- how many mismatches in alignment
- total number of matches
- read group

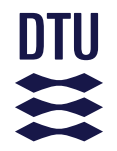

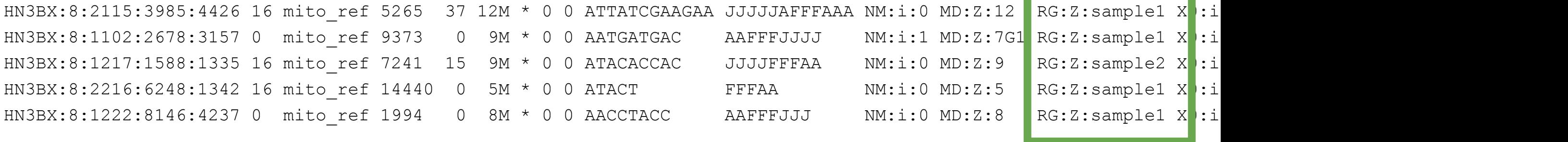

multiplexing: to which read group does the read belong to?

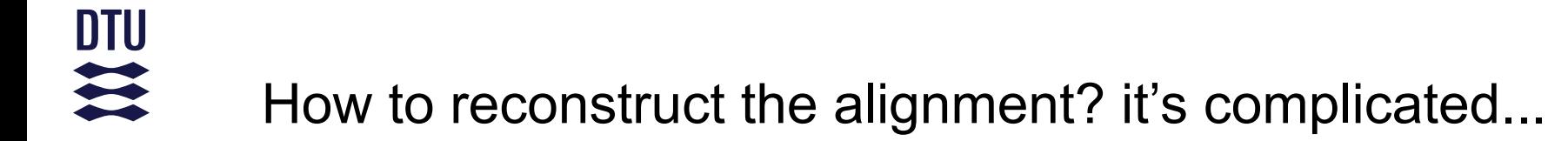

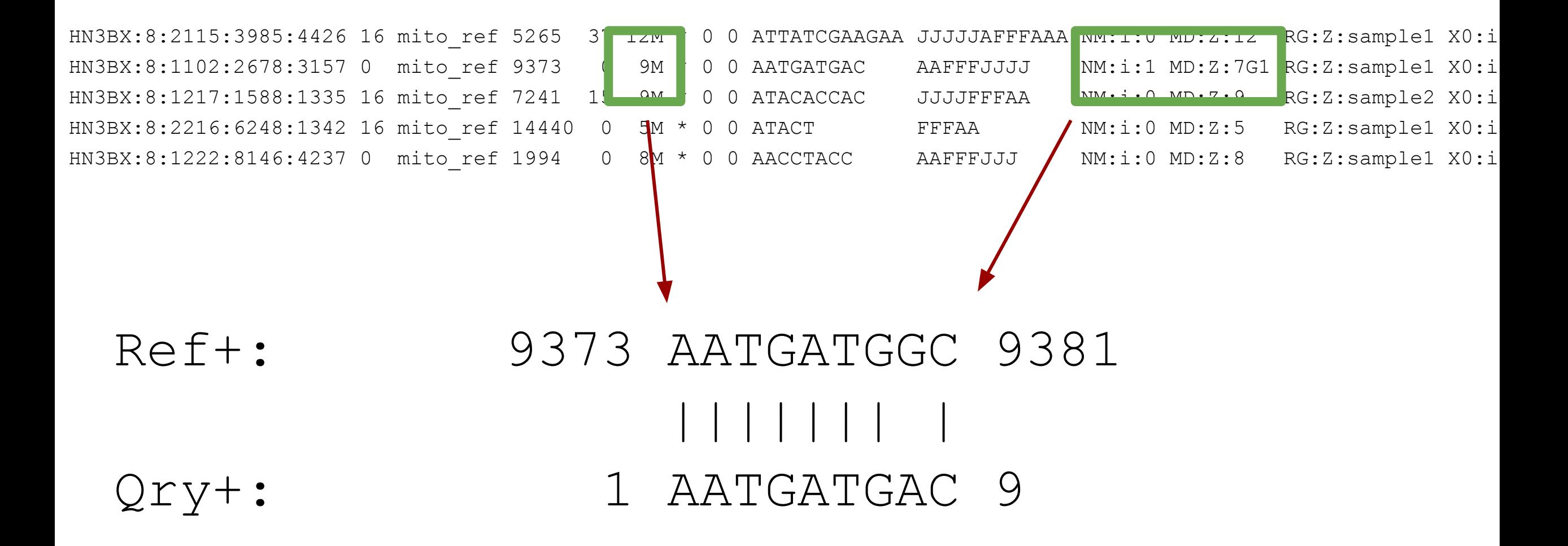

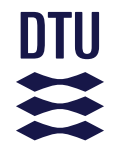

HN3BX:8:1102:2678:3157 0 mito ref 9373 0 9M \* 0 0 AATGATGAC AAFFFJJJJ NM:i:1 MD:Z:7G1 RG:Z:sample1 X0:i HN3BX:8:2115:3985:4426 16 mito ref 5265 37 12M \* 0 0 ATTATCGAAGAA JJJJJAFFFAAA NM:i:0 MD:Z:12 RG:Z:sample1 X0:i HN3BX:8:1217:1588:1335 16 mito ref 7241 15 9M \* 0 0 ATACACCAC JJJJFFFAA NM:i:0 MD:Z:9 RG:Z:sample2 X0:i HN3BX:8:2216:6248:1342 16 mito ref 14440 0 5M \* 0 0 ATACT FFFAA NM:i:0 MD:Z:5 RG:Z:sample1 X0:i HN3BX:8:1222:8146:4237 0 mito ref 1994 0 8M \* 0 0 AACCTACC AAFFFJJJ NM:i:0 MD:Z:8 RG:Z:sample1 X0:i

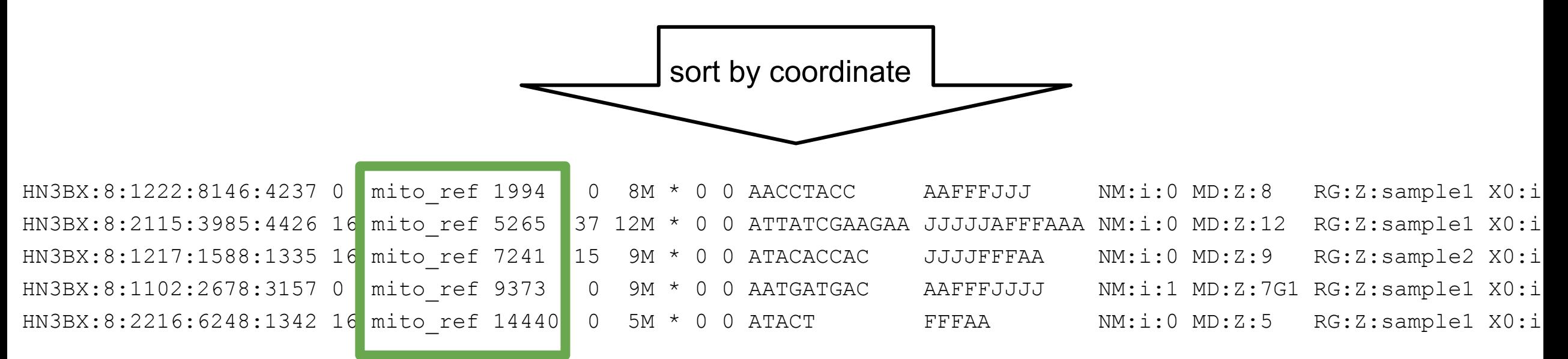

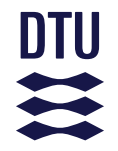

HN3BX:8:1102:2678:3157 0 mito ref 9373 0 9M \* 0 0 AATGATGAC AAFFFJJJJ NM:i:1 MD:Z:7G1 RG:Z:sample1 X0:i HN3BX:8:2115:3985:4426 16 mito ref 5265 37 12M \* 0 0 ATTATCGAAGAA JJJJJAFFFAAA NM:i:0 MD:Z:12 RG:Z:sample1 X0:i HN3BX:8:1217:1588:1335 16 mito ref 7241 15 9M \* 0 0 ATACACCAC JJJJFFFAA NM:i:0 MD:Z:9 RG:Z:sample2 X0:i HN3BX:8:2216:6248:1342 16 mito ref 14440 0 5M \* 0 0 ATACT FFFAA NM:i:0 MD:Z:5 RG:Z:sample1 X0:i HN3BX:8:1222:8146:4237 0 mito ref 1994 0 8M \* 0 0 AACCTACC AAFFFJJJ NM:i:0 MD:Z:8 RG:Z:sample1 X0:i

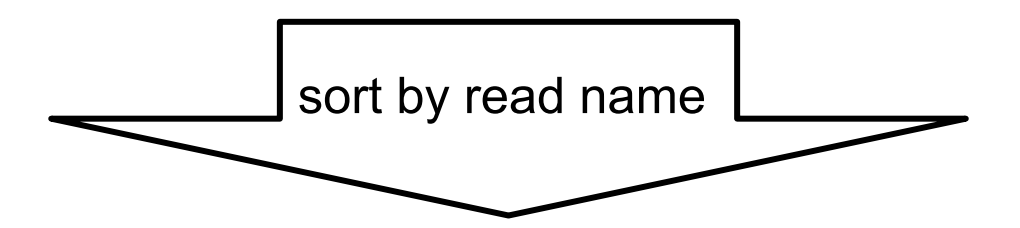

HN3BX:8:1102:2678:3157 0 mito ref 9373 0 9M \* 0 0 AATGATGAC AAFFFJJJJ NM:i:1 MD:Z:7G1 RG:Z:sample1 X0:i HN3BX:8:1217:1588:1335 16 mito ref 7241 15 9M \* 0 0 ATACACCAC JJJJFFFAA NM:i:0 MD:Z:9 RG:Z:sample2 X0:i HN3BX:8:1222:8146:4237 0 mito ref 1994 0 8M \* 0 0 AACCTACC AAFFFJJJ NM:i:0 MD:Z:8 RG:Z:sample1 X0:i HN3BX:8:2115:3985:4426 16 mito ref 5265 37 12M \* 0 0 ATTATCGAAGAA JJJJJAFFFAAA NM:i:0 MD:Z:12 RG:Z:sample1 X0:i HN3BX:8:2216:6248:1342 16 mito ref 14440 0 5M \* 0 0 ATACT FFFAA NM:i:0 MD:Z:5 RG:Z:sample1 X0:i

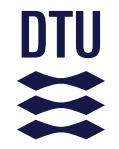

# **BAM indexing**

- I want all reads mapping to chrX
- Go through the entire BAM file until we reach chrX
- Better idea: keep a small file telling you where chromosome/coord start:

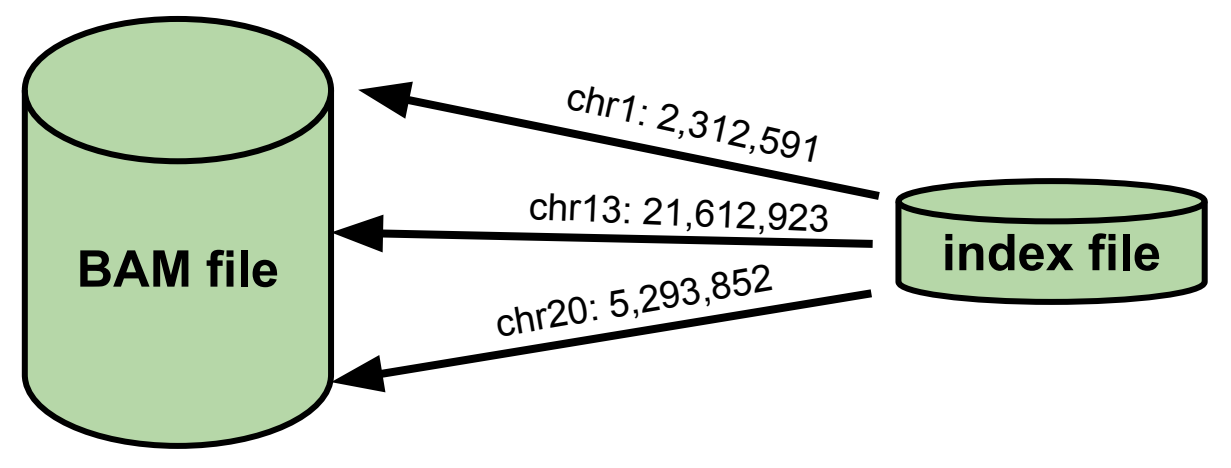

- Need a BAM file sorted by coordinate
- Is usually a .bai or .csi file

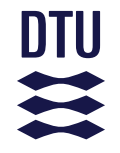

# **BAM vs CRAM**

- Idea: why store the original reads? You only the differences to a reference
- Can be 30-60% smaller
- Good for long term storage
- BAM can be converted to CRAM
- Can be indexed

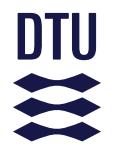

# **Alignment to a graph, not just a reference**

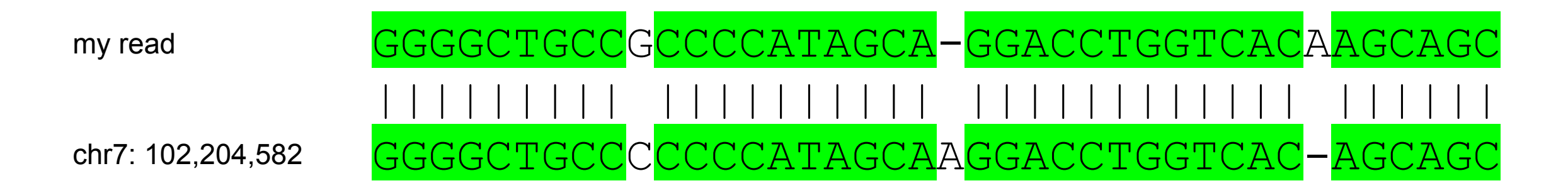

If there are too many mismatches+indels, we might miss the alignment

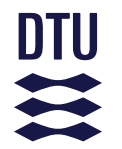

### **Alignment to a graph, not just a reference**

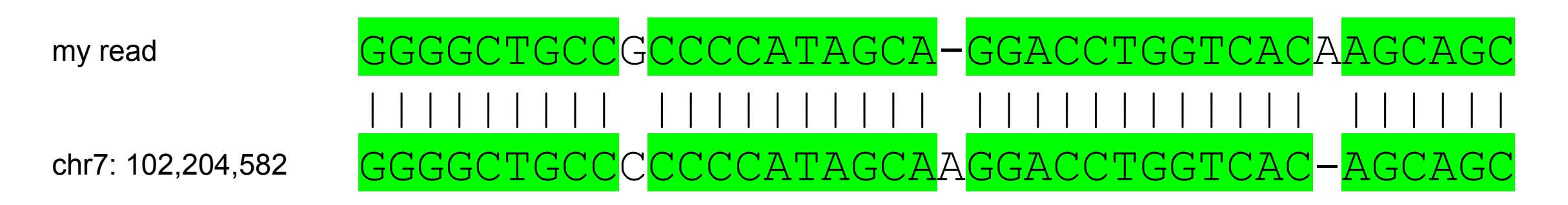

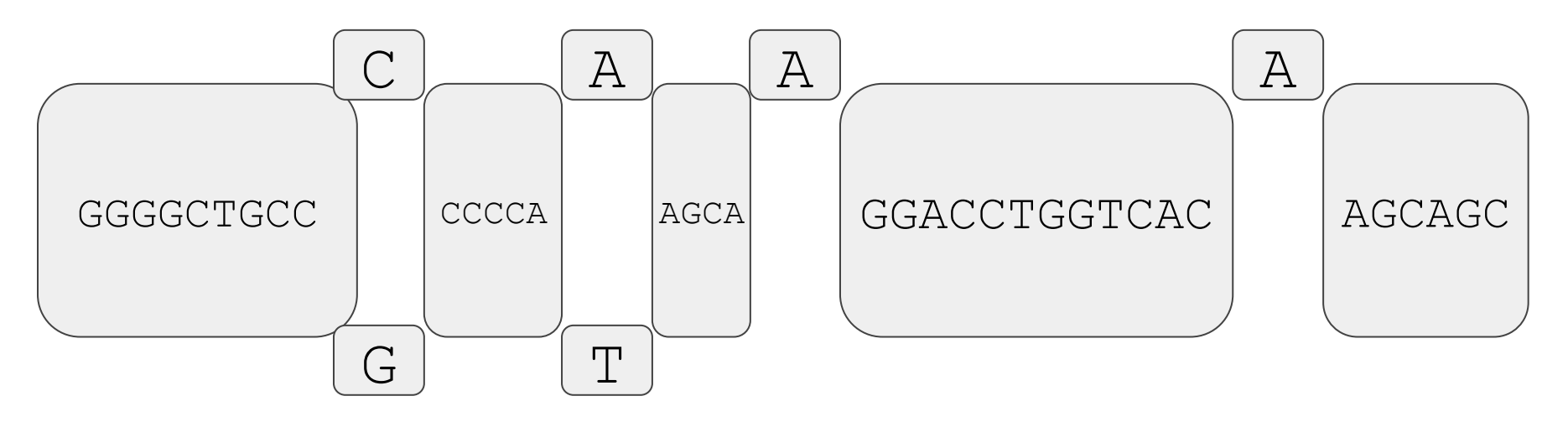

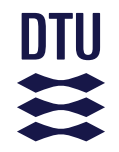

#### **Exercise time!**

http://teaching.healthtech.dtu.dk/22126/index.php/Alignment\_exercise